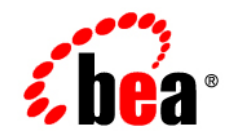

# **BEA** AquaLogic<sup>™</sup> Service Bus

**Release Notes**

Version 2.5 Document Revised: July 7, 2006

## **Copyright**

Copyright © 1995-2006 BEA Systems, Inc. All Rights Reserved.

### **Restricted Rights Legend**

This software is protected by copyright, and may be protected by patent laws. No copying or other use of this software is permitted unless you have entered into a license agreement with BEA authorizing such use. This document is protected by copyright and may not be copied photocopied, reproduced, translated, or reduced to any electronic medium or machine readable form, in whole or in part, without prior consent, in writing, from BEA Systems, Inc.

Information in this document is subject to change without notice and does not represent a commitment on the part of BEA Systems. THE DOCUMENTATION IS PROVIDED "AS IS" WITHOUT WARRANTY OF ANY KIND INCLUDING WITHOUT LIMITATION, ANY WARRANTY OF MERCHANTABILITY OR FITNESS FOR A PARTICULAR PURPOSE. FURTHER, BEA SYSTEMS DOES NOT WARRANT, GUARANTEE, OR MAKE ANY REPRESENTATIONS REGARDING THE USE, OR THE RESULTS OF THE USE, OF THE DOCUMENT IN TERMS OF CORRECTNESS, ACCURACY, RELIABILITY, OR OTHERWISE.

### **Trademarks and Service Marks**

Copyright © 1995-2006 BEA Systems, Inc. All Rights Reserved. BEA, BEA JRockit, BEA WebLogic Portal, BEA WebLogic Server, BEA WebLogic Workshop, Built on BEA, Jolt, JoltBeans, SteelThread, Top End, Tuxedo, and WebLogic are registered trademarks of BEA Systems, Inc. BEA AquaLogic, BEA AquaLogic Data Services Platform, BEA AquaLogic Enterprise Security, BEA AquaLogic Interaction, BEA AquaLogic Interaction Analytics, BEA AquaLogic Interaction Collaboration, BEA AquaLogic Interaction Content Services, BEA AquaLogic Interaction Data Services, BEA AquaLogic Interaction Integration Services, BEA AquaLogic Interaction Process, BEA AquaLogic Interaction Publisher, BEA AquaLogic Interaction Studio, BEA AquaLogic Service Bus, BEA AquaLogic Service Registry, BEA Builder, BEA Campaign Manager for WebLogic, BEA eLink, BEA Kodo, BEA Liquid Data for WebLogic, BEA Manager, BEA MessageQ, BEA SALT, BEA Service Architecture Leveraging Tuxedo, BEA WebLogic Commerce Server, BEA WebLogic Communications Platform, BEA WebLogic Enterprise, BEA WebLogic Enterprise Platform, BEA WebLogic Enterprise Security, BEA WebLogic Express, BEA WebLogic Integration, BEA WebLogic Java Adapter for Mainframe, BEA WebLogic JDriver, BEA WebLogic Log Central, BEA WebLogic Mobility Server, BEA WebLogic Network Gatekeeper, BEA WebLogic Personalization Server, BEA WebLogic Personal Messaging API, BEA WebLogic Platform, BEA WebLogic Portlets for Groupware Integration, BEA WebLogic Real Time, BEA WebLogic RFID Compliance Express, BEA WebLogic RFID Edge Server, BEA WebLogic RFID Enterprise Server, BEA WebLogic Server Process Edition, BEA WebLogic SIP Server, BEA WebLogic WorkGroup Edition, BEA Workshop for WebLogic Platform, BEA Workshop JSP, BEA Workshop JSP Editor, BEA Workshop Struts, BEA Workshop Studio, Dev2Dev, Liquid Computing, and Think Liquid are trademarks of BEA Systems, Inc. Accelerated Knowledge Transfer, AKT, BEA Mission Critical Support, BEA Mission Critical Support Continuum, and BEA SOA Self Assessment are service marks of BEA Systems, Inc.

All other names and marks are property of their respective owners.

# **Contents**

# [BEA AquaLogic Service Bus Release Notes](#page-4-0)

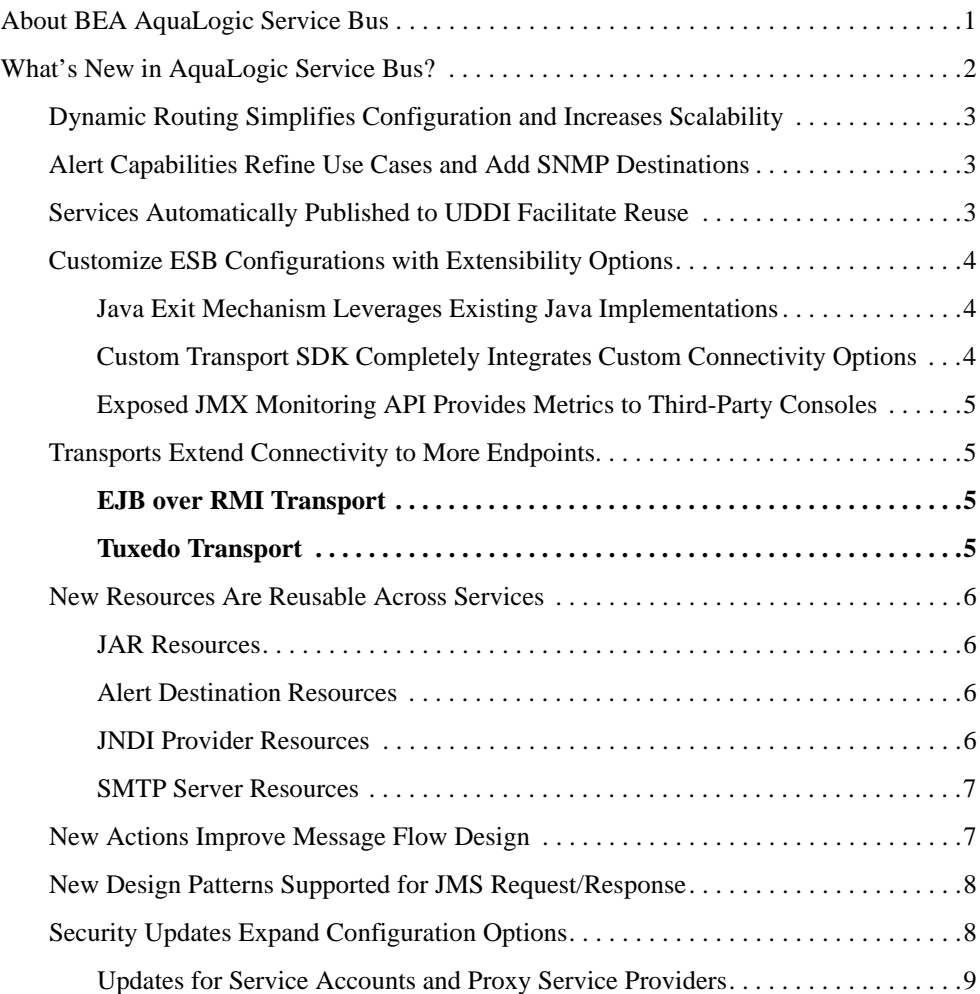

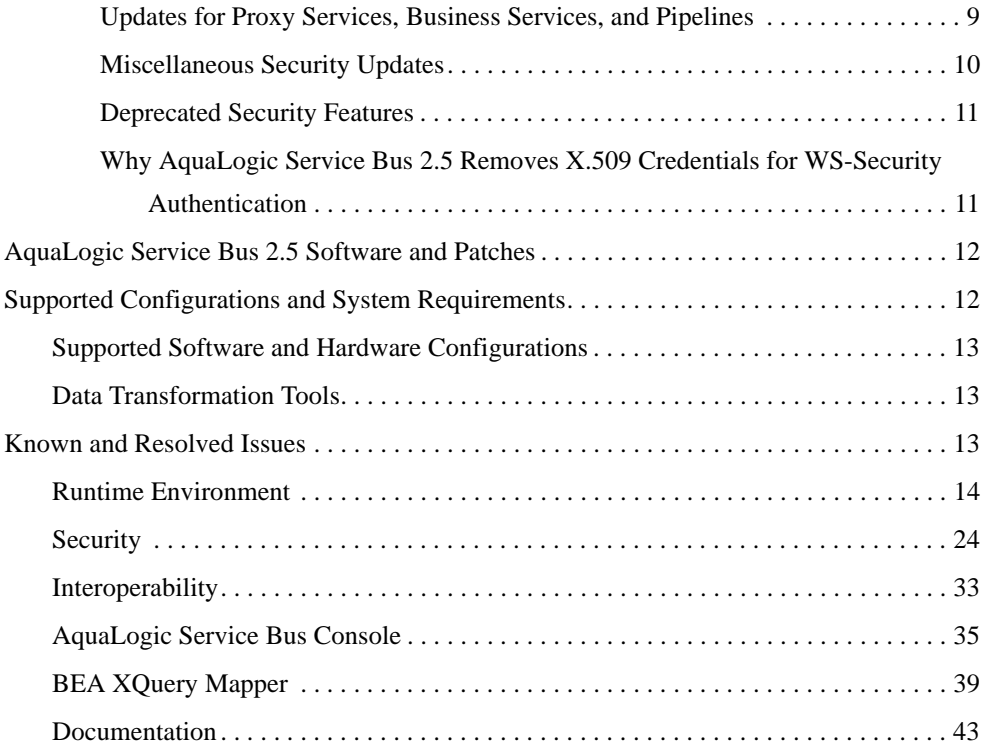

# <span id="page-4-0"></span>BEA AquaLogic Service Bus Release **Notes**

This document includes the following topics:

- [About BEA AquaLogic Service Bus](#page-4-1)
- [What's New in AquaLogic Service Bus?](#page-5-0)
- [AquaLogic Service Bus 2.5 Software and Patches](#page-15-0)
- [Supported Configurations and System Requirements](#page-15-1)
- [Known and Resolved Issues](#page-16-2)
- **Note:** Documentation for all BEA products, including BEA AquaLogic™ Service Bus documentation, is available on the [BEA Product Documentation](http://e-docs.bea.com  ) Web site.

## <span id="page-4-1"></span>**About BEA AquaLogic Service Bus**

BEA AquaLogic Service Bus is an Enterprise-class service bus that connects, manages, and mediates interactions between heterogeneous services. AquaLogic Service Bus accelerates service configuration, integration, and deployment, thus simplifying management of shared services across the SOA.

AquaLogic Service Bus is policy-driven and enables loose coupling between service clients (service consumers) and business services (service providers). It provides a point of security control, monitoring, and Service Level Agreement (SLA) enforcement. Changes to service integration relationships are implemented dynamically through configuration, not code, allowing you to evolve and customize your service architectures with respect to security, service location, availability, data formats, monitoring, transports, communications, and so on.

As part of an enterprise messaging fabric, AquaLogic Service Bus can be used horizontally across many applications and systems, potentially spanning service implementations built by different teams in different departments. AquaLogic Service Bus separates a set of management functions from the service implementations, thus allowing the implementations to evolve independently and dynamically as driven by the needs of the business without requiring costly infrastructure development efforts.

For more information about AquaLogic Service Bus concepts and architecture, see *[BEA](http://e-docs.bea.com/alsb/docs25/concepts/index.html)  [AquaLogic Service Bus Concepts and Architecture](http://e-docs.bea.com/alsb/docs25/concepts/index.html)*.

## <span id="page-5-0"></span>**What's New in AquaLogic Service Bus?**

AquaLogic Service Bus 2.5 incorporates powerful new functionality in four key areas:

- Distribution Improved scalability and simplified configuration of large-scale deployments through dynamic routing tables
- Governance Increased control of the enterprise and reuse of services with identity-based routing, per message alerts, SNMP destinations for alerts, and UDDI integration enhancements.
- $\bullet$  Extensibility More extensibility options, including a Java exit mechanism, custom transport SDK, and an exposed JMX monitoring API.
- $\bullet$  Adaptive Connectivity Adaptable to extended legacy endpoints and to more external partners through EJB/RMI transports, and Tuxedo native transport.

The following sections describe these and other innovations in AquaLogic Service Bus 2.5:

- [Dynamic Routing Simplifies Configuration and Increases Scalability](#page-6-0)
- [Alert Capabilities Refine Use Cases and Add SNMP Destinations](#page-6-1)
- [Services Automatically Published to UDDI Facilitate Reuse](#page-6-2)
- [Customize ESB Configurations with Extensibility Options](#page-7-0)
- [Transports Extend Connectivity to More Endpoints](#page-8-1)
- [New Resources Are Reusable Across Services](#page-9-0)
- [New Actions Improve Message Flow Design](#page-10-1)

• [New Design Patterns Supported for JMS Request/Response](#page-11-0)

## <span id="page-6-0"></span>**Dynamic Routing Simplifies Configuration and Increases Scalability**

AquaLogic Service Bus distribution capabilities give you the power and the flexibility to configure autonomous, heterogeneous ESB instances that can communicate through a completely distributed peer-to peer network, where every ESB knows each other, or through a central ESB, which handles governance and central coordination for all ESBs.

AquaLogic Service Bus 2.5 simplifies configuration of the federated network with a new dynamic routing capability. When new services are provisioned with any department, only the routing table needs to be updated, as opposed to the proxy services within each calling ESB. The specification of services to which a proxy service routes messages can be achieved at run time, through the routing table. Individual departments do not need to know about services in other departments, and it is not necessary to configure individual routing policies to another department's services.

See [Modeling Message Flow in AquaLogic Service Bus](http://e-docs.bea.com/alsb/docs25/userguide/modelingmessageflow.html) in the *BEA AquaLogic Service Bus User Guide*.

## <span id="page-6-1"></span>**Alert Capabilities Refine Use Cases and Add SNMP Destinations**

Whereas AquaLogic Service Bus previously based message alerts on aggregated Service Level Agreement (SLA) rules, with AquaLogic Service Bus 2.5 you can configure alerts based on message context, message identity, or message processing logic. You can build alerts within the proxy service pipeline itself, which gives you more flexibility and control to notify users of alert conditions as the message is being processed. See [Monitoring](http://e-docs.bea.com/alsb/docs25/userguide/monitoring.html ) in the *BEA AquaLogic Service Bus User Guide*.

This release of AquaLogic Service Bus also extends the alert feature to SNMP destinations, which enables service bus alerts to be propagated into Enterprise System Monitoring tools. (AquaLogic Service Bus 2.5 is certified with BMC Patrol.) See ["New Resources Are Reusable](#page-9-0)  [Across Services" on page 6.](#page-9-0)

## <span id="page-6-2"></span>**Services Automatically Published to UDDI Facilitate Reuse**

UDDI integration significantly enhances reuse and governance of services in AquaLogic Service Bus 2.5. Services can be automatically published to UDDI once they are created or changed

within AquaLogic Service Bus. If changes to these services occur in the UDDI registry, AquaLogic Service Bus users are notified and are prompted to resynchronize. As with AquaLogic Service Bus 2.1, services are also certified with AquaLogic Service Registry.

See [UDDI](http://e-docs.bea.com/alsb/docs25/userguide/uddi.html ) in the *BEA AquaLogic Service Bus User Guide* and the [AquaLogic Service Registry](http://edocs.bea.com/alsr/docs21/).

## <span id="page-7-0"></span>**Customize ESB Configurations with Extensibility Options**

AquaLogic Service Bus 2.5 extends customization capabilities with three new options: a Java exit mechanism, custom transport SDK, and an exposed JMX Monitoring API.

- [Java Exit Mechanism Leverages Existing Java Implementations](#page-7-1)
- [Custom Transport SDK Completely Integrates Custom Connectivity Options](#page-7-2)
- [Exposed JMX Monitoring API Provides Metrics to Third-Party Consoles](#page-8-0)

#### <span id="page-7-1"></span>**Java Exit Mechanism Leverages Existing Java Implementations**

This release of AquaLogic Service Bus implements a Java exit mechanism whereby you can invoke custom Java code from within proxy services, by using a Java Callout action to call out a Plain Old Java Object (POJO). The exit mechanism is completely configuration-driven, thus enabling you to describe and configure the Java objects to be called out during message processing. Static methods can be accessed from any POJO. The POJO and its parameters are visible in the AquaLogic Service Bus Console at design time, and the parameters can be mapped to message context variables. Return values from the exit mechanism can be used for further message processing within the pipeline. Transaction and security semantics are propagated through the call.

See [Extensibility Using Java Callouts and POJOs](http://e-docs.bea.com/alsb/docs25/userguide/pojo.html) in the *BEA AquaLogic Service Bus User Guide*.

#### <span id="page-7-2"></span>**Custom Transport SDK Completely Integrates Custom Connectivity Options**

The Custom Transport SDK feature enables you to add custom connectivity options to AquaLogic Service Bus, as opposed to connecting through built-in transports within AquaLogic Service Bus. Custom transports that are implemented with the SDK get complete and seamless integration with AquaLogic Service Bus capabilities: design-time console (configuration), monitoring, and run-time (QoS, security, performance, monitoring, and transactions). A sample implementation that uses the Transport SDK, TCP/IP Sockets, is included as a reference.

For information about the Transport APIs, see the [AquaLogic Service Bus Javadocs.](http://e-docs.bea.com/alsb/docs25/javadoc/index.html )

#### <span id="page-8-0"></span>**Exposed JMX Monitoring API Provides Metrics to Third-Party Consoles**

The JMX Monitoring API is a polling interface for the retrieval of metrics. Exposing this API enables integration with management partners and enables customers who have their own monitoring consoles to display metrics that can be used for performance analysis.

## <span id="page-8-1"></span>**Transports Extend Connectivity to More Endpoints**

AquaLogic Service Bus 2.5 provides two new transports, EJB over RMI and Tuxedo, that help you leverage existing EJB and Tuxedo investments.

#### <span id="page-8-2"></span>**EJB over RMI Transport**

EJB over RMI transport enables business services to be represented as an EJB. Services are completely configuration-driven and do not require coding. An option for automatic WSDL generation of an EJB facilitates promotion to SOA. The EJB over RMI transport, which implements RMI/IIOP protocol, is designed to support any J2EE EJB; however, current certification is for BEA WebLogic Server 8.x and 9.x EJBs only.

**Note:** Currently, this feature supports only outbound EJBs; that is, proxy services can call out to EJBs through this transport. Inbound EJB transport (exposing a proxy service as an EJB) is not supported.

See [EJB Transport](http://e-docs.bea.com/alsb/docs25/userguide/ejbtransport.html ) in the *BEA AquaLogic Service Bus User Guide*.

#### <span id="page-8-3"></span>**Tuxedo Transport**

Tuxedo transport allows secure, guaranteed, high performance, bi-directional access to services between Tuxedo domains and the AquaLogic Service Bus. The transport lets you run and reuse thousands of legacy services on Tuxedo, while moving incrementally towards SOA. It allows intermediation of ATMI services in a remote Tuxedo domain for reuse across the enterprise and allows any Tuxedo ATMI service to be considered as a business service in an AquaLogic Service Bus pipeline. The Tuxedo transport is fully integrated into the AquaLogic Service Bus configuration, management, and monitoring console. The transport supports inbound and outbound services, QoS, identity propagation, transaction semantics, and transformation of Tuxedo FML and View buffer types.

See *[Interoperability Solutions for Tuxedo](http://e-docs.bea.com/alsb/docs25/interoptux/index.html )*.

## <span id="page-9-0"></span>**New Resources Are Reusable Across Services**

AquaLogic Service Bus 2.5 supports the following new resource types.

- $\bullet$  [JAR Resources](#page-9-1)
- [Alert Destination Resources](#page-9-2)
- **[JNDI Provider Resources](#page-9-3)**
- [SMTP Server Resources](#page-10-0)

#### <span id="page-9-1"></span>**JAR Resources**

JAR files can be registered as reusable AquaLogic Service Bus resources. They are used in Java callout actions, EJB-based business services, and Tuxedo-based business services.

See ["Java Exit Mechanism Leverages Existing Java Implementations" on page 4](#page-7-1) and ["Transports](#page-8-1)  [Extend Connectivity to More Endpoints" on page 5.](#page-8-1) For detailed information about the role of JAR files in AquaLogic Service Bus, see [JARs](http://e-docs.bea.com/alsb/docs25/consolehelp/jars.html ) in *Using the AquaLogic Service Bus Console*.

#### <span id="page-9-2"></span>**Alert Destination Resources**

An alert destination captures a list of recipients that can receive alert notifications from AquaLogic Service Bus. In typical system monitoring contexts, alerts generated by AquaLogic Service Bus bear significance to a finite set of users. You can configure each alert destination resource to include a set of recipients according to a given context. Alert destinations are used by alert actions configured in the message flow, and also by SLA alert rules. An alert destination can be reused for services across alert configurations and can include one or more of the following types of destinations: Console, Reporting Data stream, SNMP trap, e-mail, JMS queue, and JMS topic. In the case of e-mail and JMS destinations, a destination resource can include a list of e-mail addresses or JMS URIs, respectively.

See [Alert Destinations](http://e-docs.bea.com/alsb/docs25/consolehelp/alertdestinations.html ) in *Using the AquaLogic Service Bus Console*.

#### <span id="page-9-3"></span>**JNDI Provider Resources**

You can configure a JNDI provider resource and make it available in AquaLogic Service Bus as a system resource. The JNDI provider defines communication protocols and security credentials for accessing remote servers and can be reused from numerous proxy services within AquaLogic Service Bus.

See the JNDI sections under [System Administration](http://e-docs.bea.com/alsb/docs25/consolehelp/systemadmin.html ) in *Using the AquaLogic Service Bus Console*.

#### <span id="page-10-0"></span>**SMTP Server Resources**

An SMTP server resource is a global resource that specifies the address of the SMTP server corresponding to your e-mail destination, port number, and, if required, authentication credentials.

See the SMTP sections under [System Administration](http://e-docs.bea.com/alsb/docs25/consolehelp/systemadmin.html ) in *Using the AquaLogic Service Bus Console*.

## <span id="page-10-1"></span>**New Actions Improve Message Flow Design**

You use actions to design and configure the message flow in the pipelines and route nodes of a proxy service. New actions introduced in AquaLogic Service Bus 2.5 function as follows:

- **Alert** Generates alerts based on message context in a pipeline, to send to an alert destination. Unlike SLA alerts, notifications generated by the Alert action are primarily intended for business purposes, or to report errors, and not for monitoring system health.
- **Java Callout** Invokes a Java method from within the message flow.
- **Dynamic Publish** Publishes a message to a service specified by an XQuery expression.
- **Dynamic Route** Routes a message to a service specified by an XQuery expression.
- **Message Format Language (MFL) Transform** Converts message content from XML to non-XML, or vice versa, in the message pipeline. An MFL is a specialized XML document that describes the layout of binary data. It is a BEA proprietary language used to define rules to transform formatted binary data into XML data, or vice versa.
- **Routing Options in UI fields** Modify any or all of the following properties for the outbound request in the \$outbound variable: URI, Quality of Service, Mode, Retry parameters. Defining routing options through the user interface provides a simple way to perform this task, without requiring knowledge of XPath, XQuery, or the structure of the \$outbound context variable.

See [Proxy Services: Actions](http://e-docs.bea.com/alsb/docs25/consolehelp/proxyactions.html ) in *Using the AquaLogic Service Bus Console*.

## <span id="page-11-0"></span>**New Design Patterns Supported for JMS Request/Response**

You can use one of two design patterns, JMS Message ID or JMS Correlation ID (the default), to define a JMS request/response business or proxy service. The message flow, except for \$outbound transport-specific data, does not distinguish between JMS request/response and HTTP request/response.

With JMS Message ID, the responses dynamically go to the queue indicated by the JMSReplyTo property. The request and response are correlated using the Message ID property. The queue is specific to the client's server, thus responses to different clients will go to different queues. If you have multiple WebLogic client domains invoking a target WebLogic domain through JMS request/response, the MessageID pattern allows you to set up both the request and response queues as store-and-forward (SAF) queues.

With Correlation ID, the service that is invoked responds to a fixed queue. The request and response are correlated by the Correlation ID property. The response always arrives on the same queue regardless of how many clients send a message.

See [Understanding Message ID and Correlation ID for JMS Request/Response Patterns](http://e-docs.bea.com/alsb/docs25/interopjms/MsgIDPatternforJMS.html  ) in *Interoperability Solutions for JMS and WebSphere*.

## <span id="page-11-1"></span>**Security Updates Expand Configuration Options**

AquaLogic Service Bus 2.5 introduces the following updates and enhancements to its security features:

- [Updates for Service Accounts and Proxy Service Providers](#page-12-0)
- [Updates for Proxy Services, Business Services, and Pipelines](#page-12-1)
- [Miscellaneous Security Updates](#page-13-0)
- [Deprecated Security Features](#page-14-0)
- Why AquaLogic Service Bus 2.5 Removes X.509 Credentials for WS-Security [Authentication](#page-14-1)

#### <span id="page-12-0"></span>**Updates for Service Accounts and Proxy Service Providers**

This release of AquaLogic Service Bus includes these enhancements to service accounts and proxy service providers:

- You can now export service accounts and proxy service providers, as well as the user name, password, and credential alias bindings that they contain.
- You can create service accounts and proxy service providers within a session. You can also add the user name, password, and credential alias bindings data within the same session.
- You can now configure a service account to pass through user ID and password credentials or map the user to a new user ID and password supplied to a business service.

#### <span id="page-12-1"></span>**Updates for Proxy Services, Business Services, and Pipelines**

Proxy services, business services, and pipelines have been updated as follows:

- In previous releases, proxy services that used the SOAP/WSS over JMS protocol supported Web Service Security (WSS) only over one-way JMS on inbound and outbound. They did not support WSS with JMS request/response. As of release 2.5, proxy services support both WSS over one-way JMS and WSS with JMS request/response.
- As of AquaLogic Service Bus 2.5, you cannot create a proxy service or business service from a WSDL document whose effective security policy (WS-Policy) contains an identity assertion that requires an X.509 token but does not contain an integrity assertion that requires the same X.509 token. That is, if a WS-Policy statement requires an X.509 token for authentication, it must also require a digital signature. An X.509 token cannot satisfy an identity assertion unless the client also signs some content with the corresponding private key. To see an example of using a valid policy in 2.5, refer to [Example: Requiring X.509](http://e-docs.bea.com/alsb/docs25/security/ws_policy.html#EGX509Policy)  [Credentials for Identity and Confidentiality](http://e-docs.bea.com/alsb/docs25/security/ws_policy.html#EGX509Policy) in *BEA AquaLogic Service Bus Security Guide*.
- As a corollary to the preceding change, you can no longer create a proxy service provider that supplies an X.509 certificate for authentication. You can create a proxy service provider that supplies an X.509 certificate for a digital signature, and this certificate will be used for those Web Services that require the X.509 certificate for both authentication and digital signature. If you update an AquaLogic Service Bus domain from a previous release, the upgrade tool prompts you to modify your proxy service providers so that they no longer contain X.509 certificates for authentication. See ["Why AquaLogic Service Bus 2.5](#page-14-1)  [Removes X.509 Credentials for WS-Security Authentication" on page 11](#page-14-1).
- As of AquaLogic Service Bus 2.5, the Authorization header is no longer available in the pipeline of a proxy service unless you modify the startup command for AquaLogic Service

BEA AquaLogic Service Bus Release Notes

Bus by setting the following system property to true: com.bea.wli.sb.transports.http.GetHttpAuthorizationHeaderAllowed

Prior to this release, if a proxy service transport configuration specified **Get All Headers** or if it specified Authorization under **User-specified Headers**, AquaLogic Service Bus made the Authorization header available to the pipeline. However, making the Authorization header available to the pipeline opens a security vulnerability: you could create a log action that inadvertently writes the user name and unencrypted password to a log file. See "To Add a Proxy Service - Transport Configuration" under [Proxy Services](http://e-docs.bea.com/alsb/docs25/consolehelp/proxyservices.html) in *Using the AquaLogic Service Bus Console*.

#### <span id="page-13-0"></span>**Miscellaneous Security Updates**

Additional security updates in AquaLogic Service Bus 2.5 include the following:

- When you export any resource that contains a user name and password, you can choose to encrypt the user name and password before exporting it to the JAR. The resources that can contain user names and passwords are:
	- Service accounts
	- Proxy service providers
	- UDDI registries
	- SMTP providers
	- JNDI providers

If you encrypt the data, you must supply a password. When you import the resources that contain encrypted data, you must provide the encryption password. If you do not remember the password, you can import all of the other non-encrypted resources in the JAR. See "Exporting Configuration Data" and "Importing Configuration Data" under [System](http://e-docs.bea.com/alsb/docs25/consolehelp/systemadmin.html)  [Administration](http://e-docs.bea.com/alsb/docs25/consolehelp/systemadmin.html) in *Using the AquaLogic Service Bus Console*.

- As of release 2.5, in any WebLogic Server domain that hosts AquaLogic Service Bus, you can configure at most one PKI credential mapping provider and at most one username/password credential mapping provider. If you are upgrading from previous releases in which you created multiple PKI or username/password credential mapper providers, you must import all PKI mapping data into a single PKI credential mapping provider and import all username/password mapping data into a single username/password credential mapping provider.
- The IntegrationOperator role is no longer allowed to export AquaLogic Service Bus resources. In AquaLogic Service Bus 2.1, the IntegrationOperator role could export resources, but not import them. As of 2.5, only the IntegrationAdmin and

IntegrationDeployer roles can import or export resources. For more information about administrative security roles, see [Administrative Security](http://e-docs.bea.com/alsb/docs25/security/admin_security.html) in *BEA AquaLogic Service Bus Security Guide*.

#### <span id="page-14-0"></span>**Deprecated Security Features**

The following security features are deprecated in AquaLogic Service Bus 2.5:

- Support for the WebLogic Default Authorization provider and Default Role Mapping provider. These providers use a proprietary policy language. Instead, BEA Systems recommends the WebLogic XACML Authorization provider and XACML Role Mapping provider, which use the OASIS standard eXtensible Access Control Markup Language (XACML). If you are upgrading from a previous release of AquaLogic Service Bus in which you used the WebLogic Default Authorization provider and Default Role Mapping provider, use the WebLogic Server Administration Console to import authorization and role-mapping data into the XACML providers. See [Roadmap for Upgrading WebLogic and](http://edocs.bea.com/common/docs92/interm/upgrade.html)  [AquaLogic Application Environments.](http://edocs.bea.com/common/docs92/interm/upgrade.html)
- Support for the doOutboundWss flag. Some infrequently used design patterns configure a proxy service pipeline to set the doOutboundWss flag to false. A false value preempts the proxy service from automatically generating the outbound WS-Security SOAP envelope and enables you to use an XQuery expression to create the envelope.

Using the doout bound Was flag to prevent a proxy service from generating a SOAP envelope complicates session validation of proxy services and is in the process of being deprecated. See [Disabling Outbound WS-Security](http://e-docs.bea.com/alsb/docs25/security/message_level.html#DisableOutboundWSS) in *BEA AquaLogic Service Bus Security Guide*.

#### <span id="page-14-1"></span>**Why AquaLogic Service Bus 2.5 Removes X.509 Credentials for WS-Security Authentication**

In previous releases of AquaLogic Service Bus, you could add key-pair credentials to proxy service providers that could be used to support any of the following types of security requirements:

- SSL client authentication
- Web Services Security (WSS) integrity assertions (digital signatures)
- WSS confidentiality assertions (encryption)
- WSS identity assertions (authentication)

If the WSDL documents for your proxy services or business services contained WS-Policy statements with identity assertions that accepted X.509 tokens, AquaLogic Service Bus 2.1 accepted SOAP messages with an X.509 token in the security header without a digital signature. AquaLogic Service Bus 2.1 then mapped the certificate encoded in the token to an AquaLogic Service Bus user as part of establishing a security context. This action opened a security vulnerability because it is not possible to prove that the client is the owner of the certificate (certificates are public). A malicious user or application could impersonate another party by sending its public certificate in a WS-Security X.509 token. BEA released a security advisory to describe this vulnerability.

In AquaLogic Service Bus 2.5, proxy service providers can no longer contain an X.509 credential that is used only for WSS authentication. Proxy service providers can still contain credentials for digital signatures, encryption, and SSL client authentication. If a request includes an X.509 token for authentication purposes, the request must also be signed with the certificate's private key. AquaLogic Service Bus 2.5 rejects requests with an X.509 token if the accompanying digital signature is missing.

When producing SOAP messages for outbound communication, AquaLogic Service Bus 2.5 uses the digital signature credential to satisfy the identity assertion.

## <span id="page-15-0"></span>**AquaLogic Service Bus 2.5 Software and Patches**

To download AquaLogic Service Bus 2.5, go to the [BEA Downloads](http://commerce.bea.com/index.jsp) site:

<http://commerce.bea.com/index.jsp>

For up-to-date information about patches, contact your BEA Customer Support representative. For information about known limitations in AquaLogic Service Bus 2.5, see ["Known and Resolved](#page-16-2)  [Issues" on page 13.](#page-16-2)

## <span id="page-15-1"></span>**Supported Configurations and System Requirements**

The following sections summarize the supported configurations for AquaLogic Service Bus 2.5:

- [Supported Configurations and System Requirements](#page-15-1)
- [Data Transformation Tools](#page-16-1)

## <span id="page-16-0"></span>**Supported Software and Hardware Configurations**

For information about supported operating systems, databases, drivers, browsers, plug-ins, and other hardware and software requirements, see *[Supported Configurations for AquaLogic Service](http://e-docs.bea.com/platform/suppconfigs/configs_al25/25_over/index.html)  [Bus](http://e-docs.bea.com/platform/suppconfigs/configs_al25/25_over/index.html)*.

For information about installing BEA products, see [BEA Products Installation and Configuration](http://e-docs.bea.com/common/docs92/index.html )  [Documentation.](http://e-docs.bea.com/common/docs92/index.html )

## <span id="page-16-1"></span>**Data Transformation Tools**

Two data transformation tools are installed when you install AquaLogic Service Bus 2.5: the BEA XQuery Mapper plug-in for Eclipse 3.1 and Format Builder. Eclipse 3.1 and Format Builder are supported on Windows platforms only.

# <span id="page-16-2"></span>**Known and Resolved Issues**

The following sections describe known problems in AquaLogic Service Bus 2.5, as well as problems that were resolved in 2.5. Entries include a description of the problem and a workaround or solution where appropriate. A notation in the **Fixed In** column indicates that the problem has been resolved:

- ["Runtime Environment" on page 14](#page-17-0)
- ["Security" on page 24](#page-27-0)
- ["Interoperability" on page 33](#page-36-0)
- ["AquaLogic Service Bus Console" on page 35](#page-38-0)
- ["BEA XQuery Mapper" on page 39](#page-42-0)
- ["Documentation" on page 43](#page-46-0)

## <span id="page-17-0"></span>**Runtime Environment**

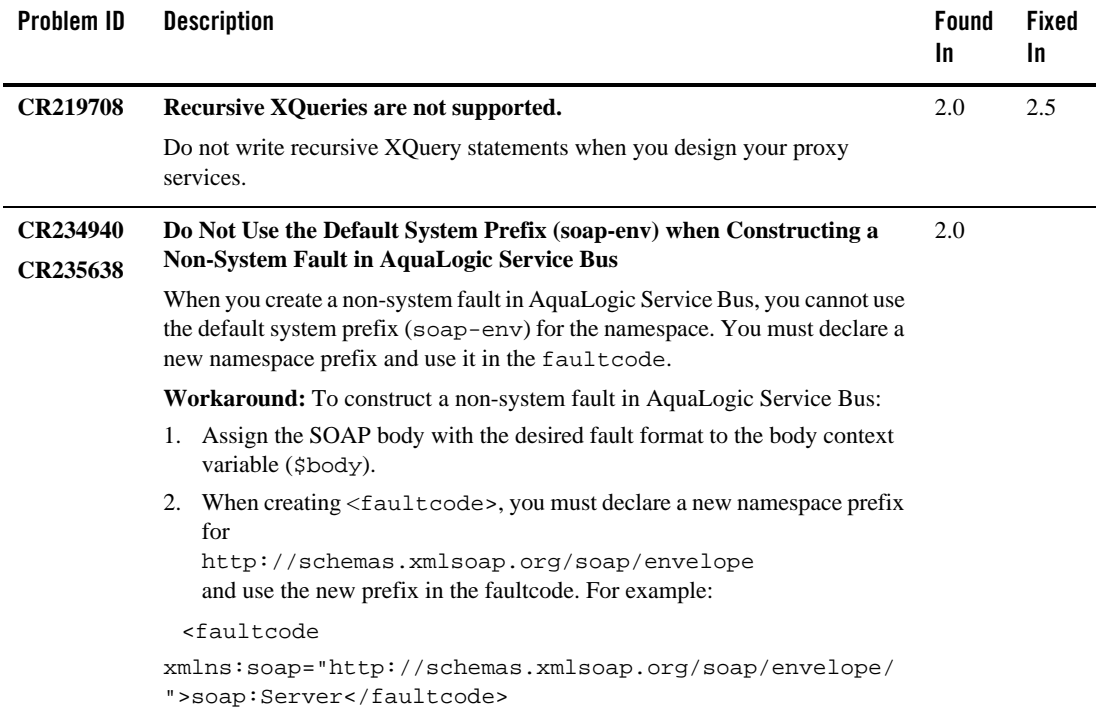

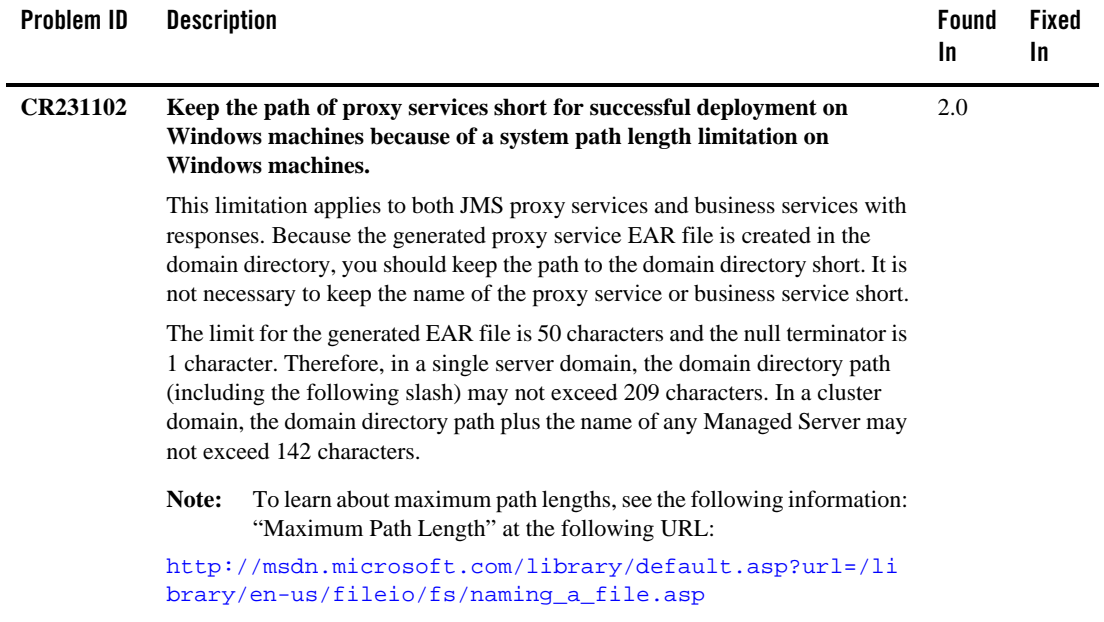

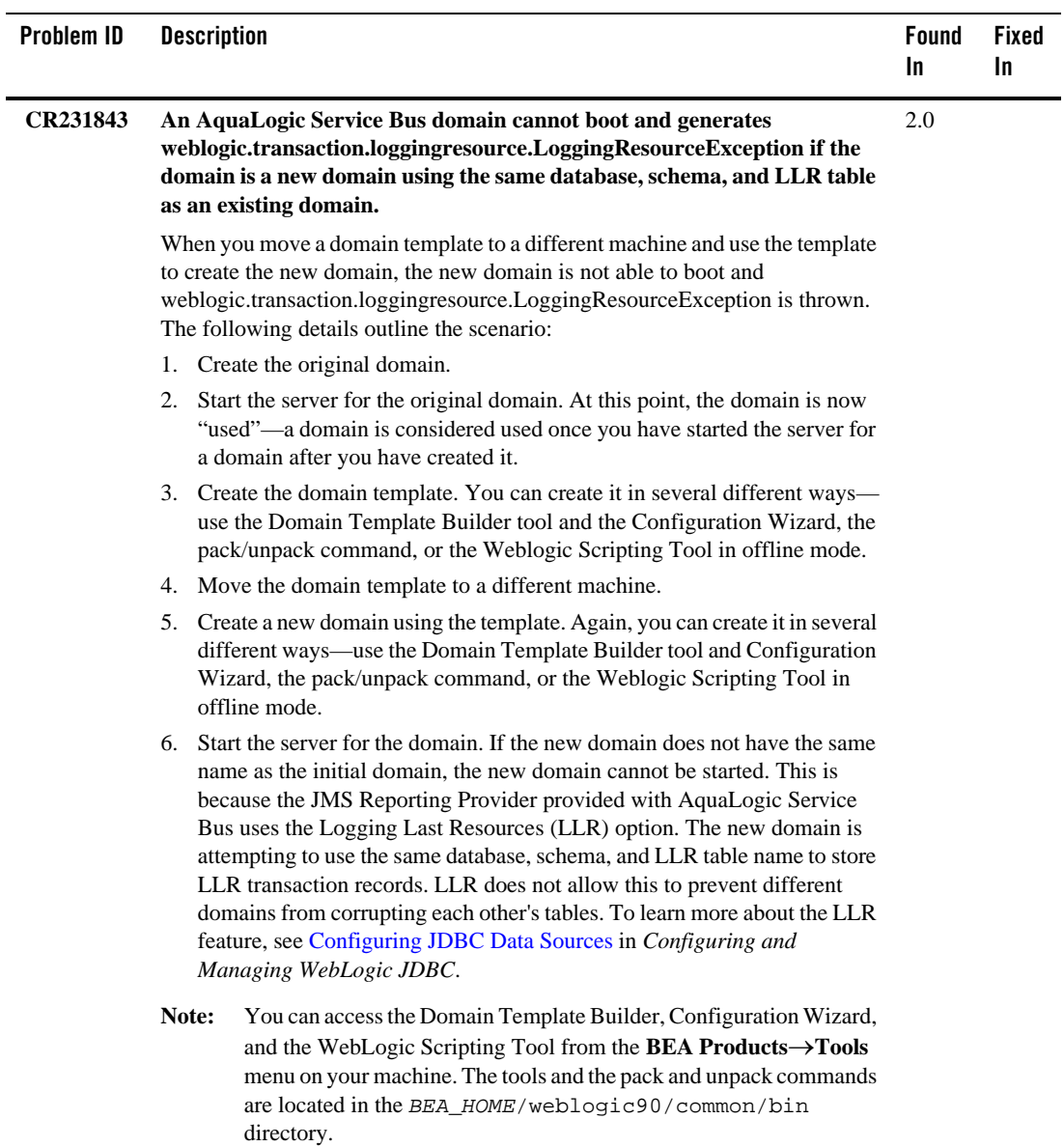

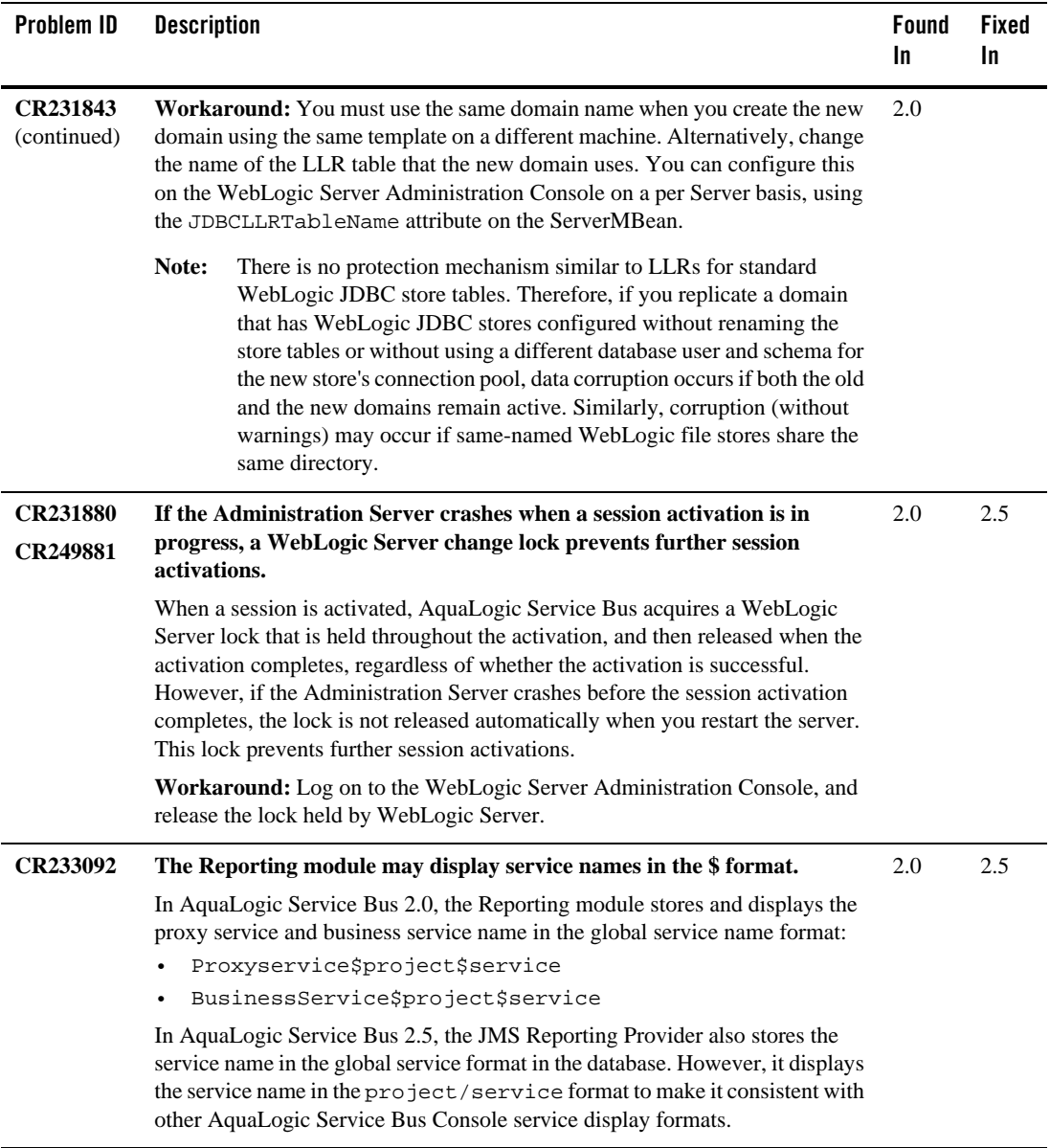

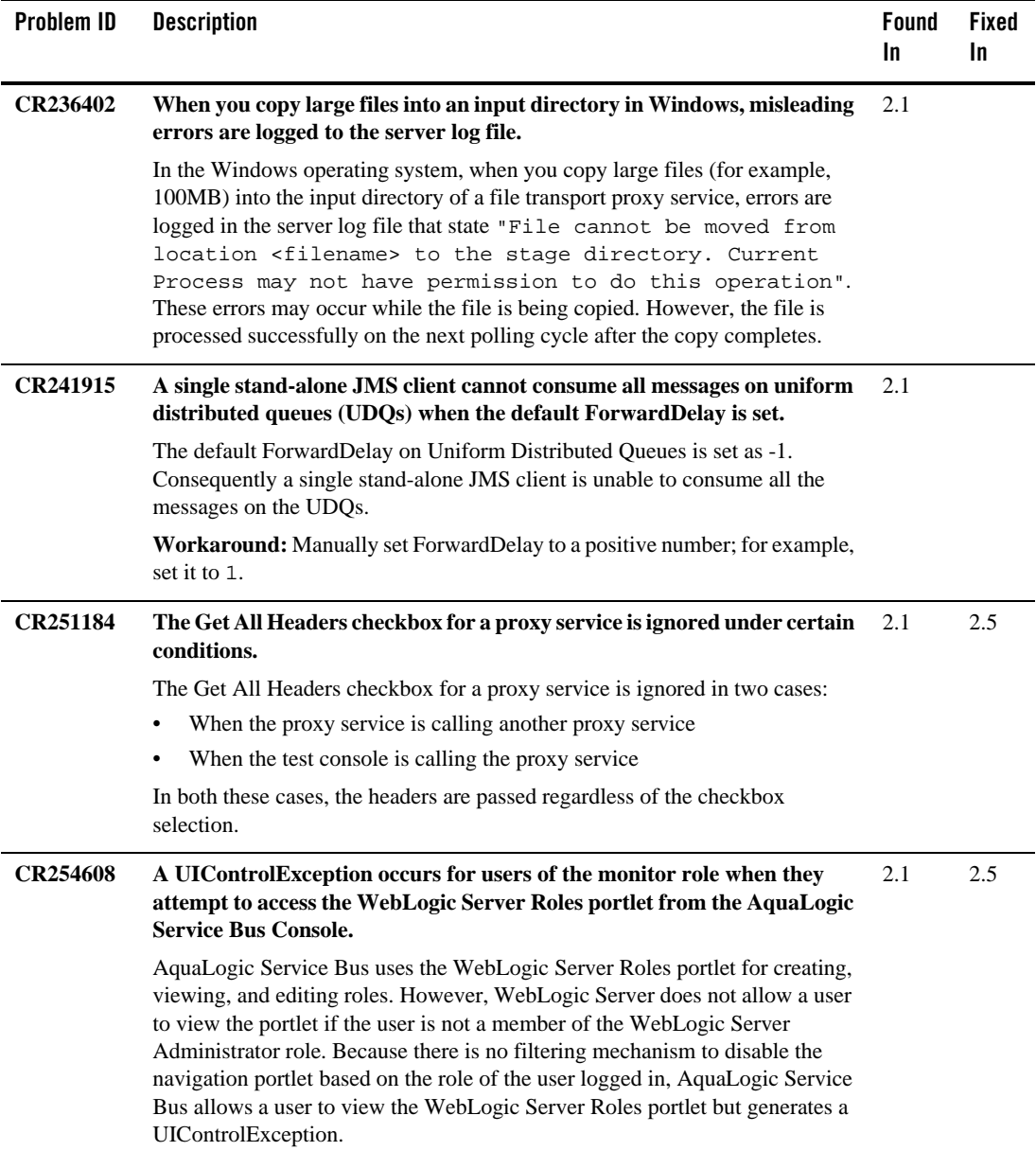

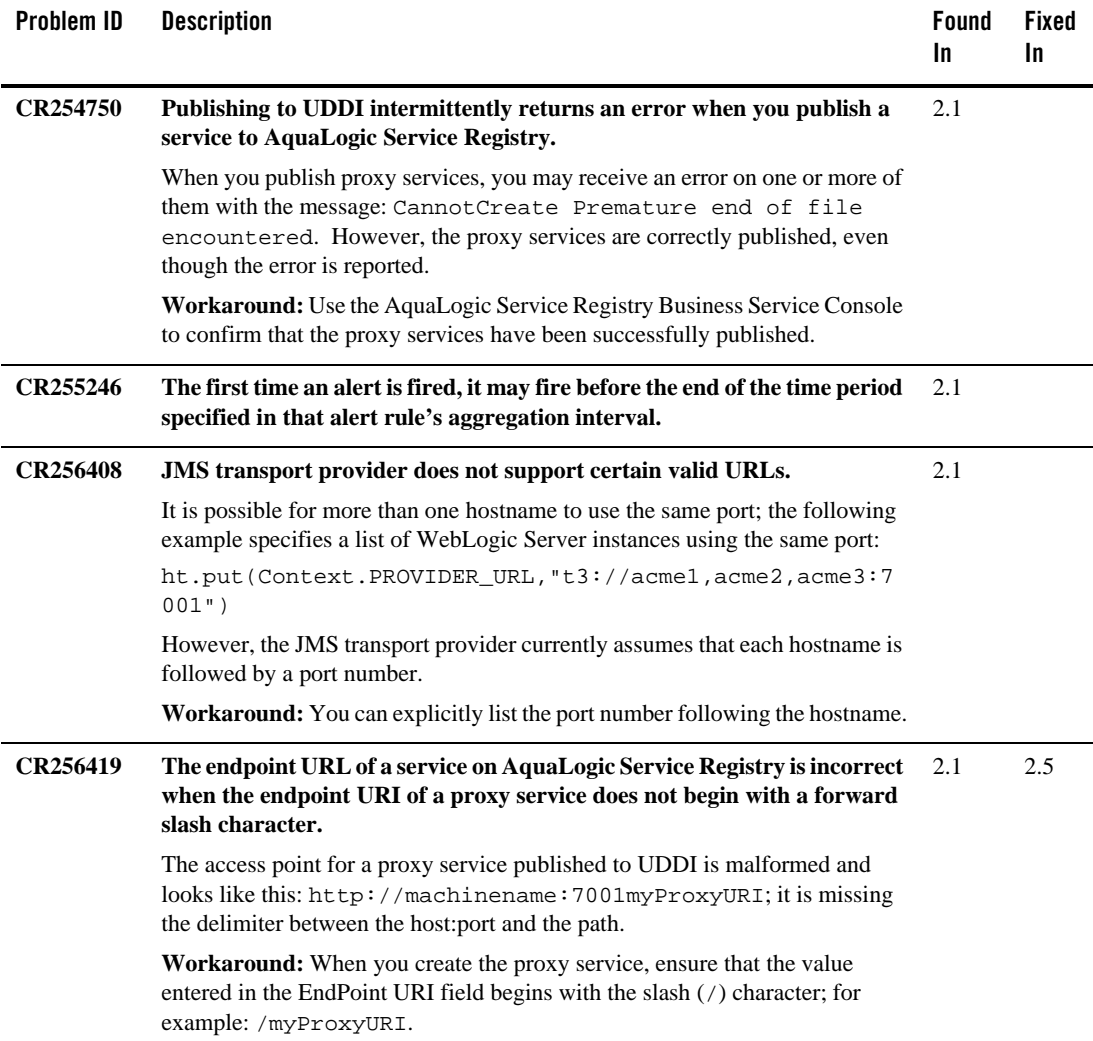

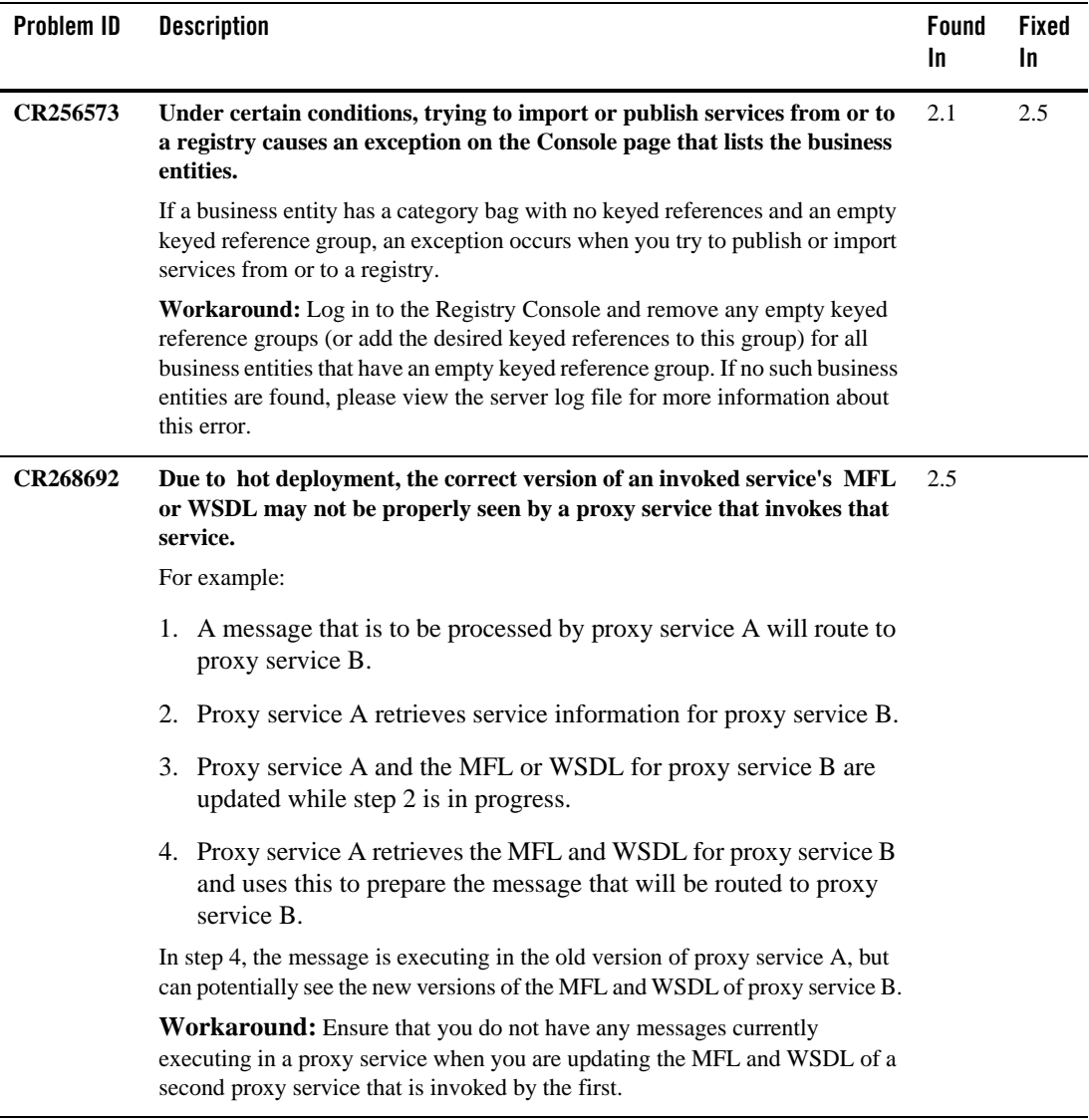

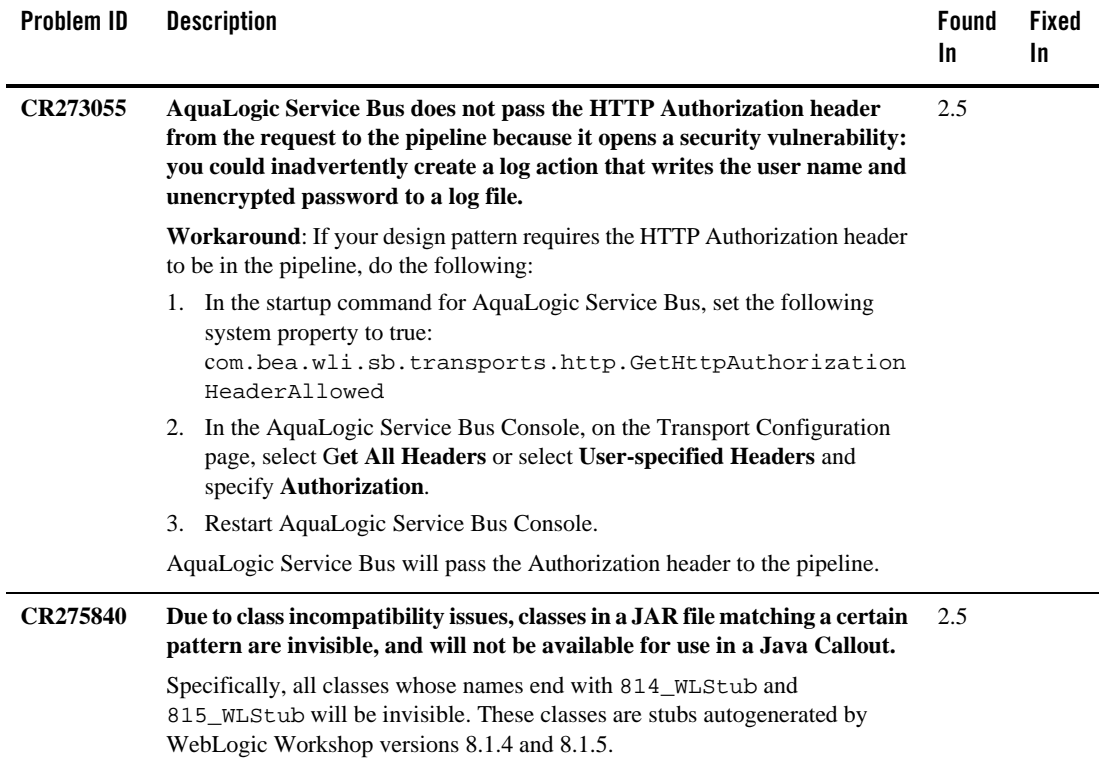

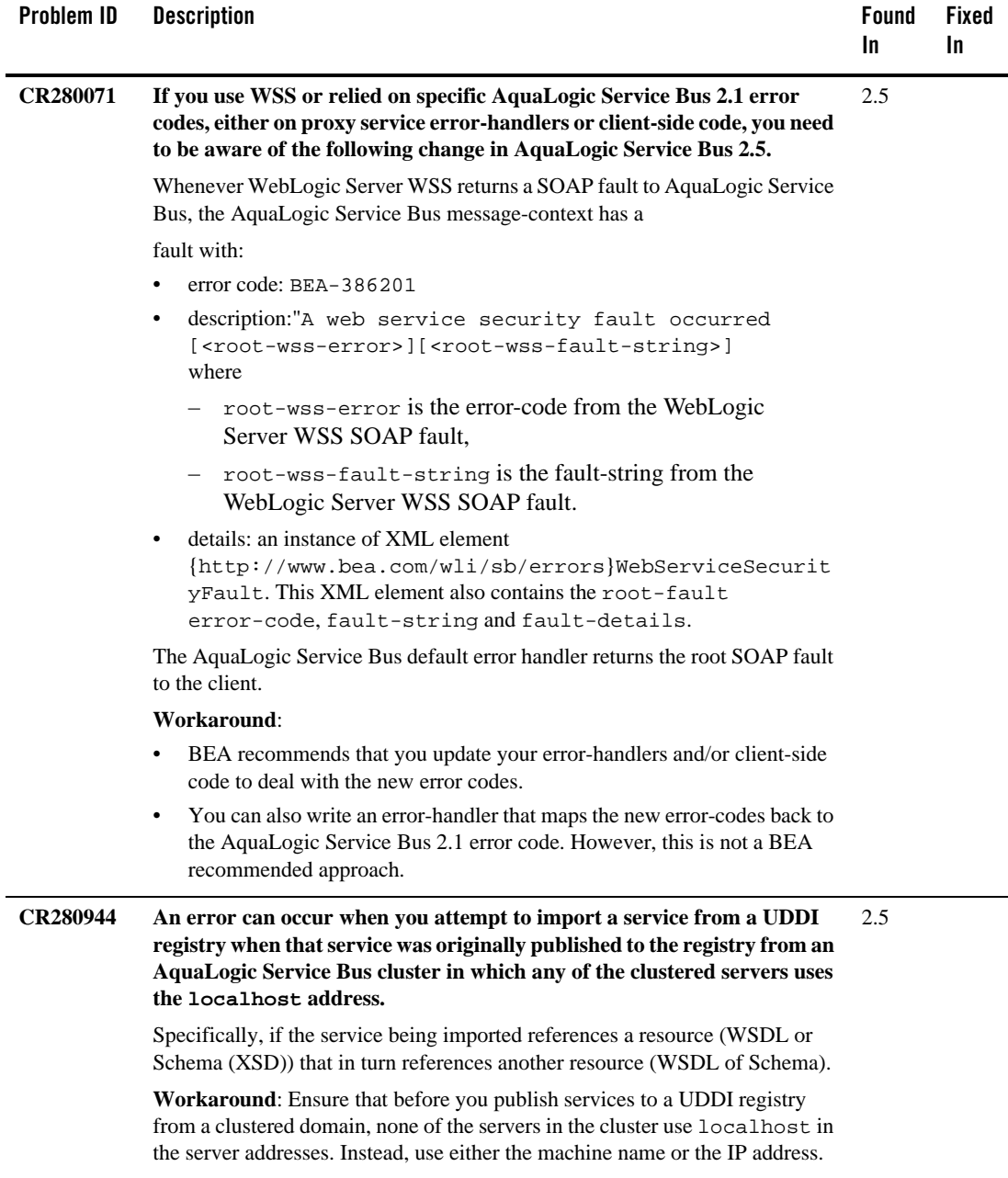

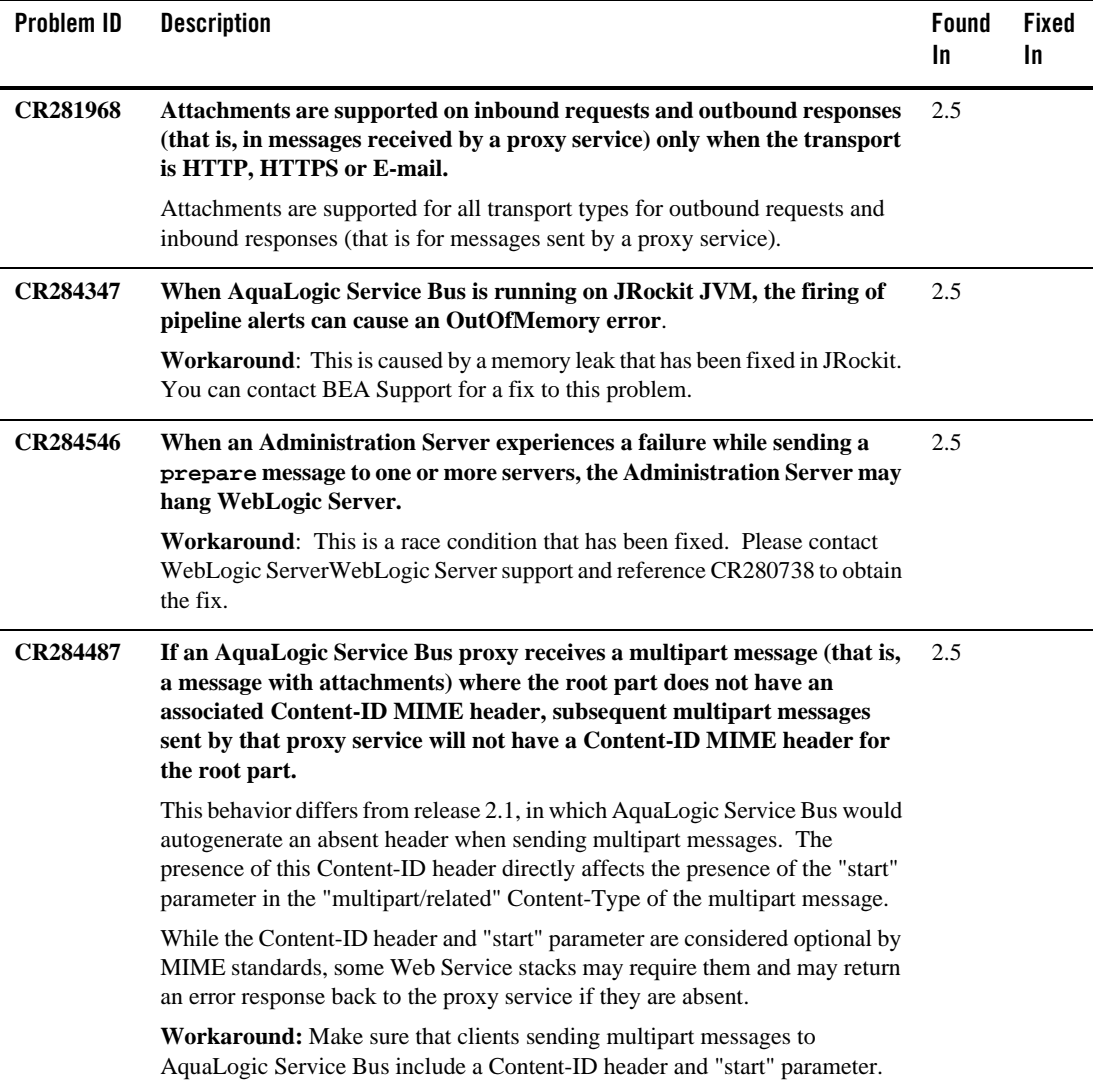

# <span id="page-27-0"></span>**Security**

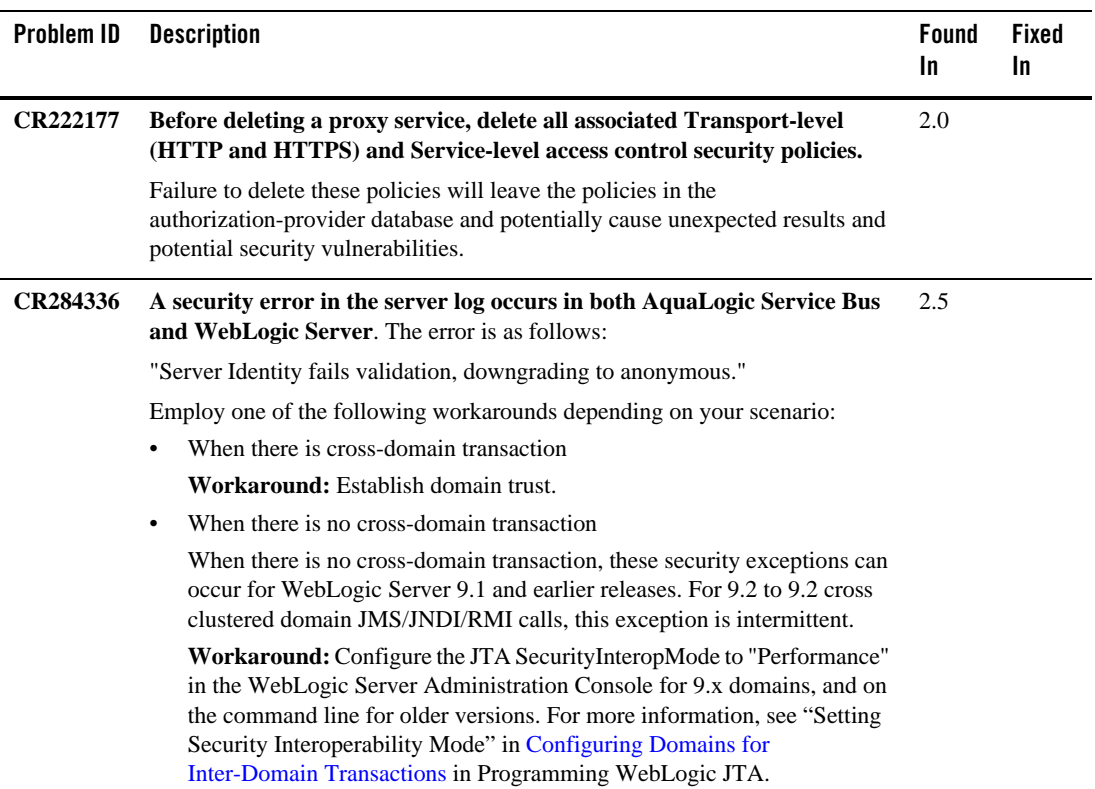

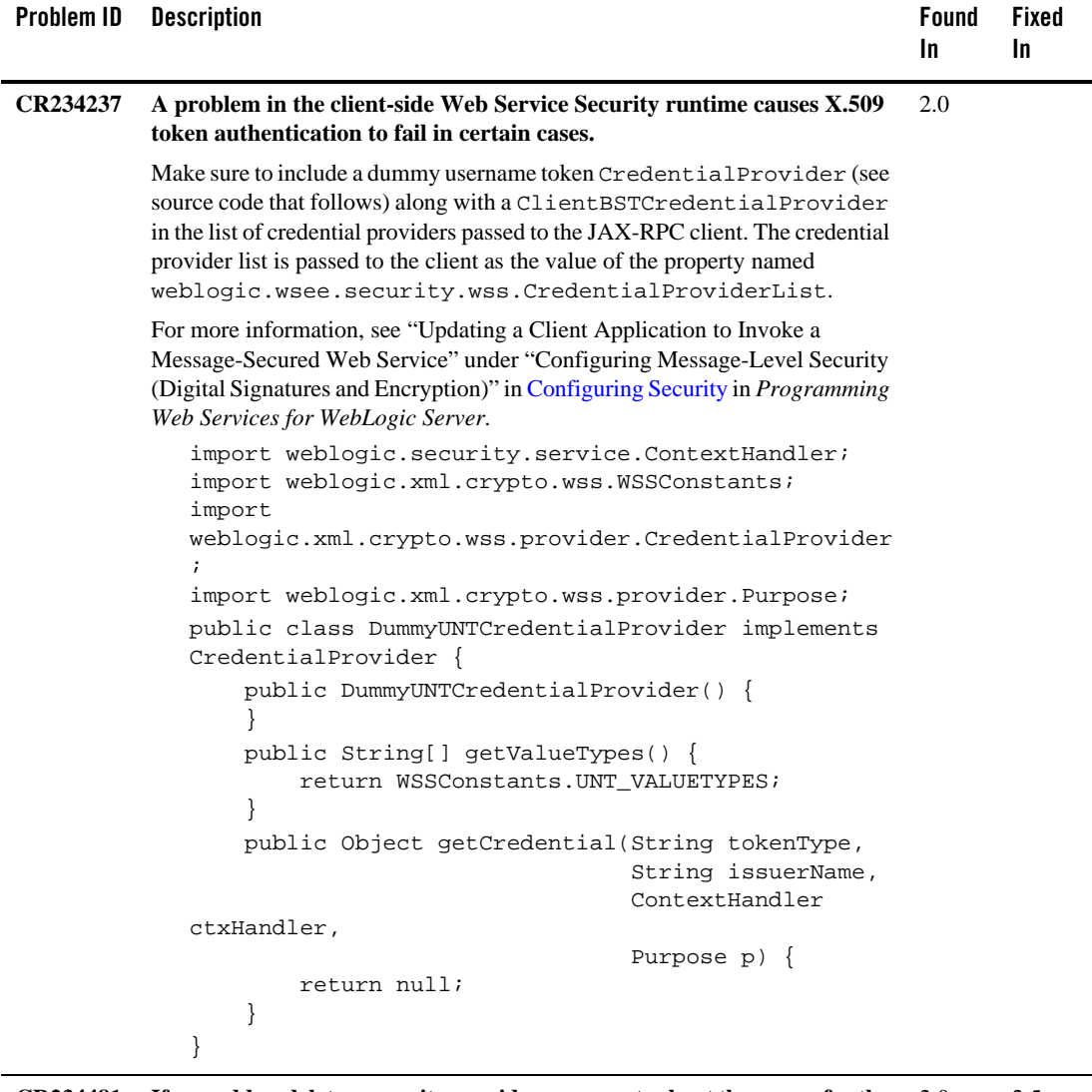

#### **CR234481 If you add or delete a security provider, you must reboot the server for the**  2.0 2.5 **security changes to take effect.**

In particular, if you configure a new PKI credential mapper and fail to reboot the server, you get an exception whenever you access any page in the Credentials section of the AquaLogic Service Bus Console. The Credentials section is available again after you reboot the server.

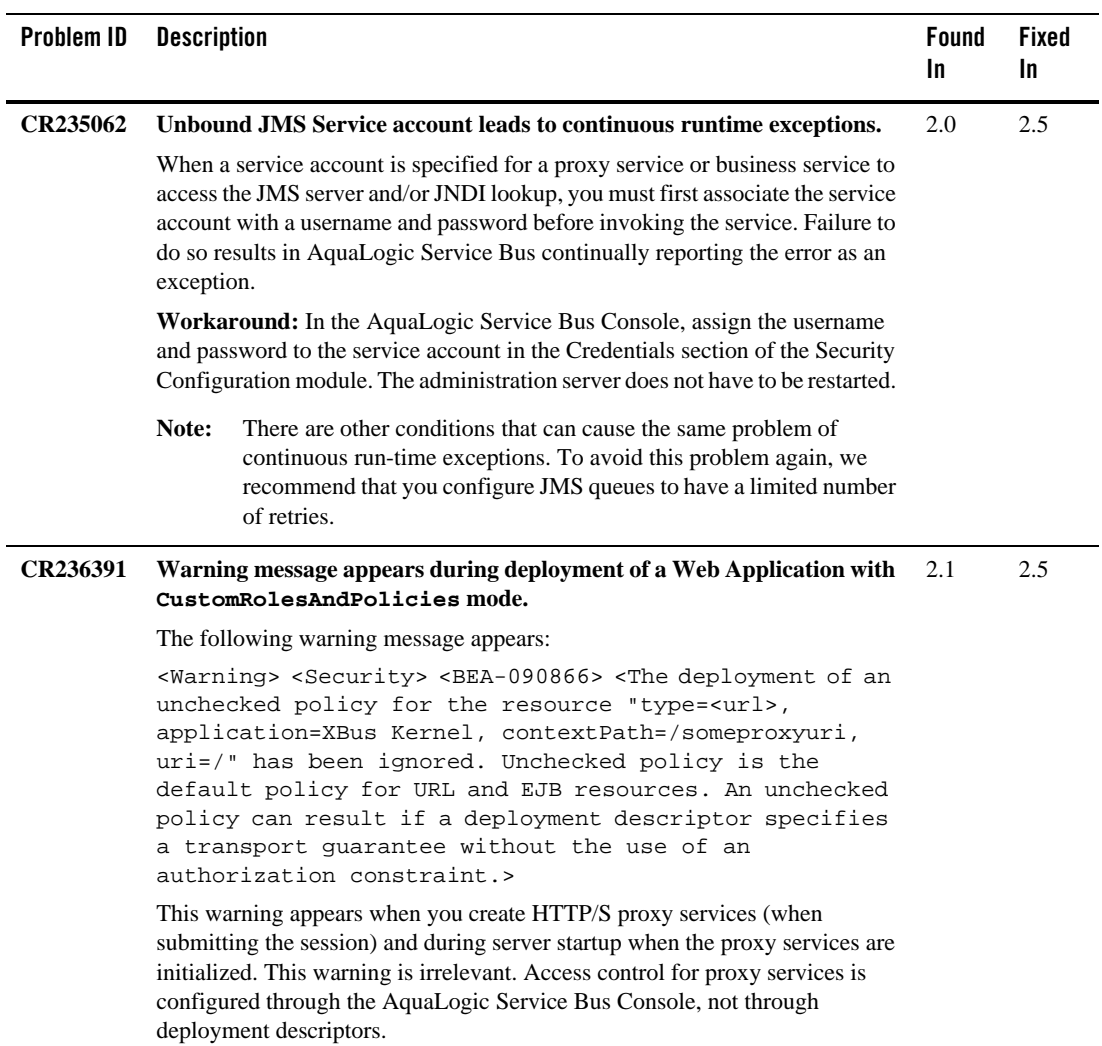

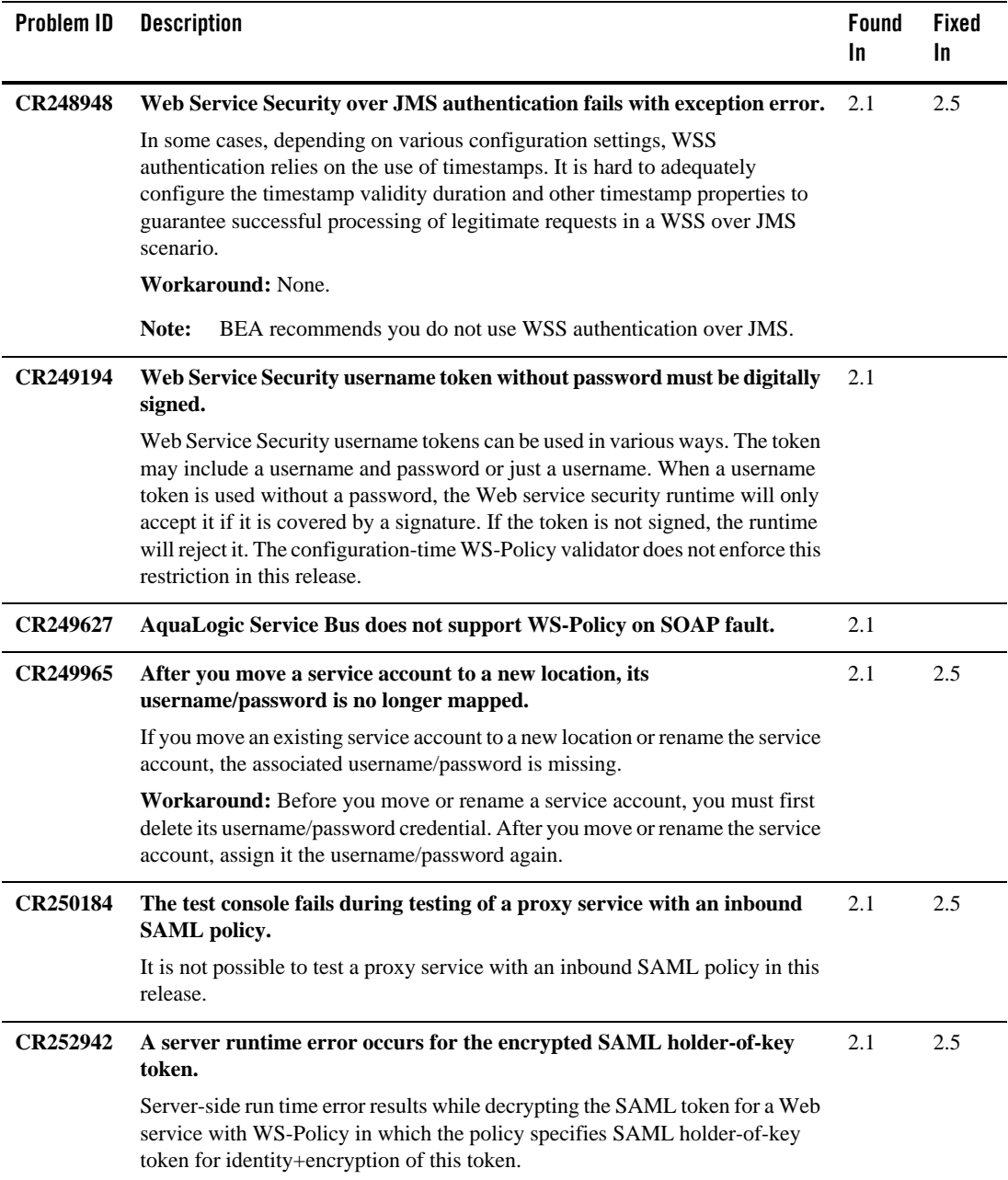

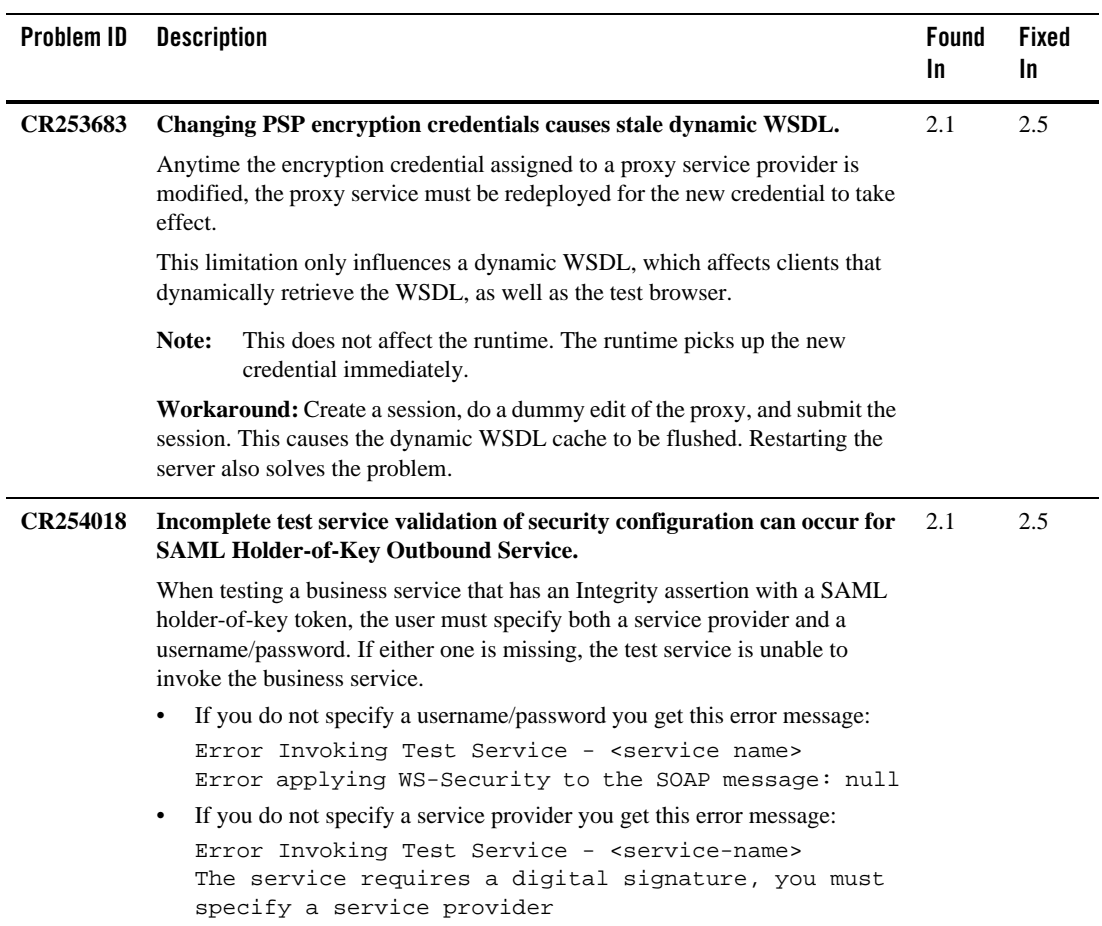

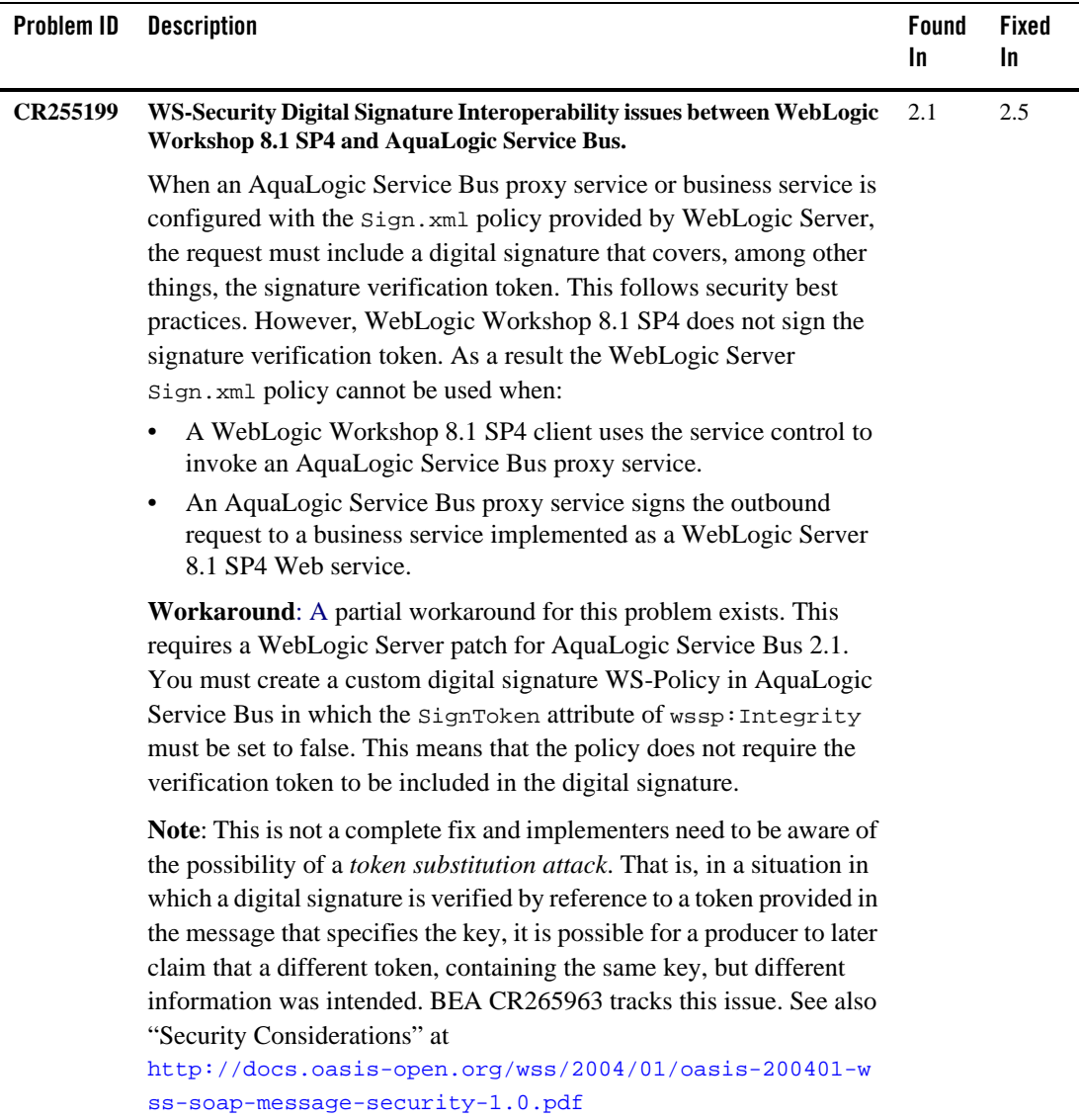

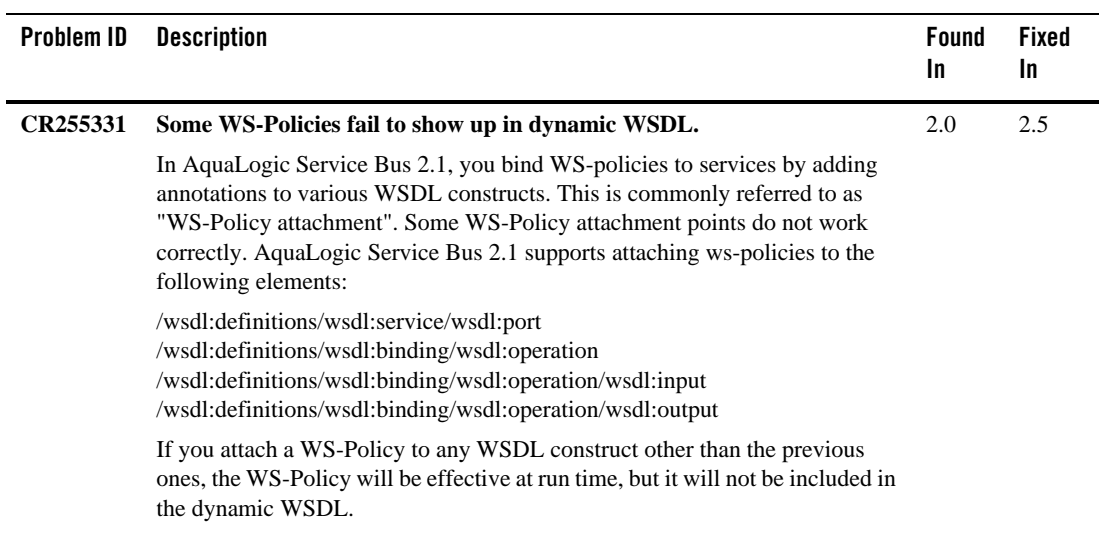

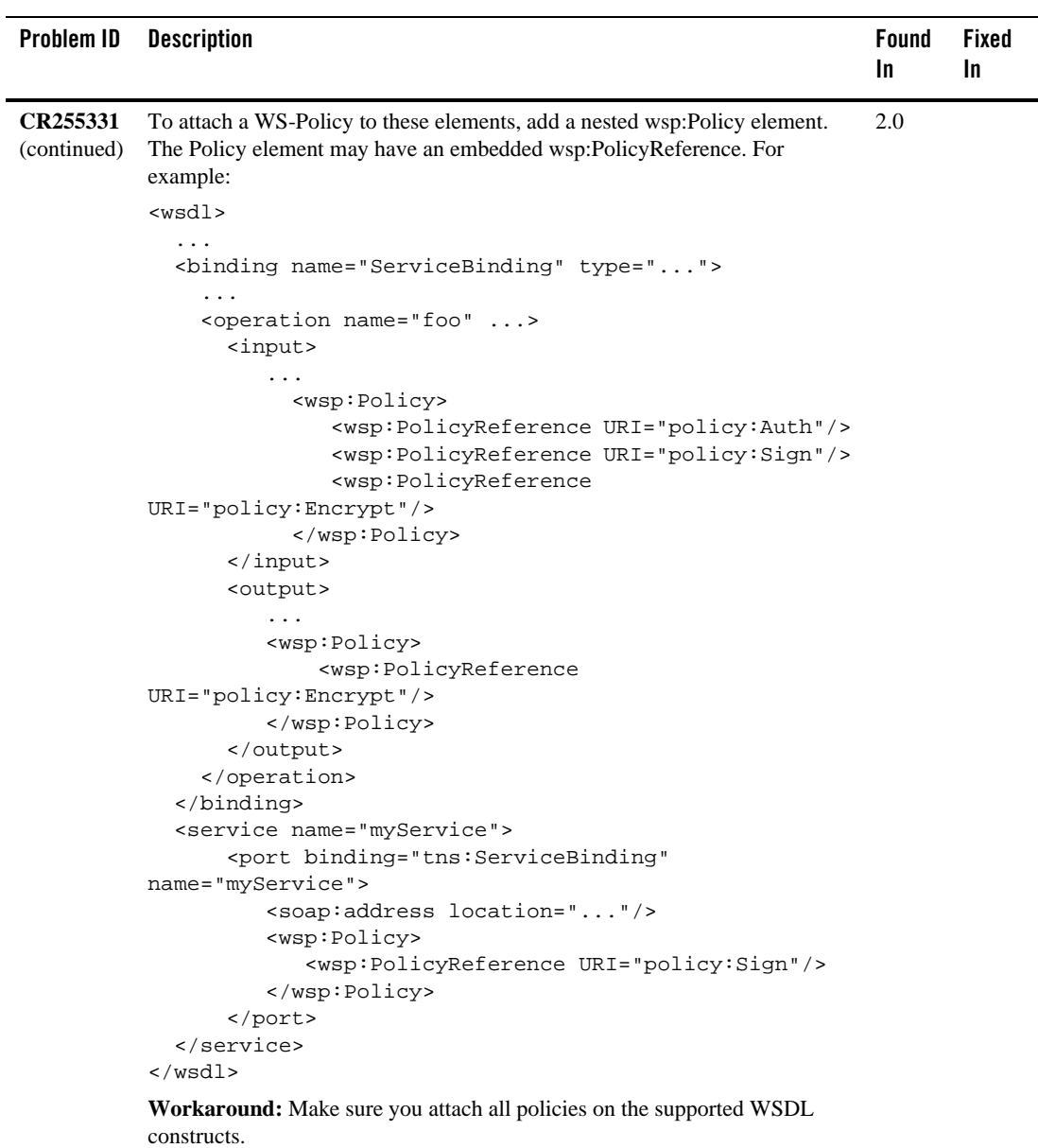

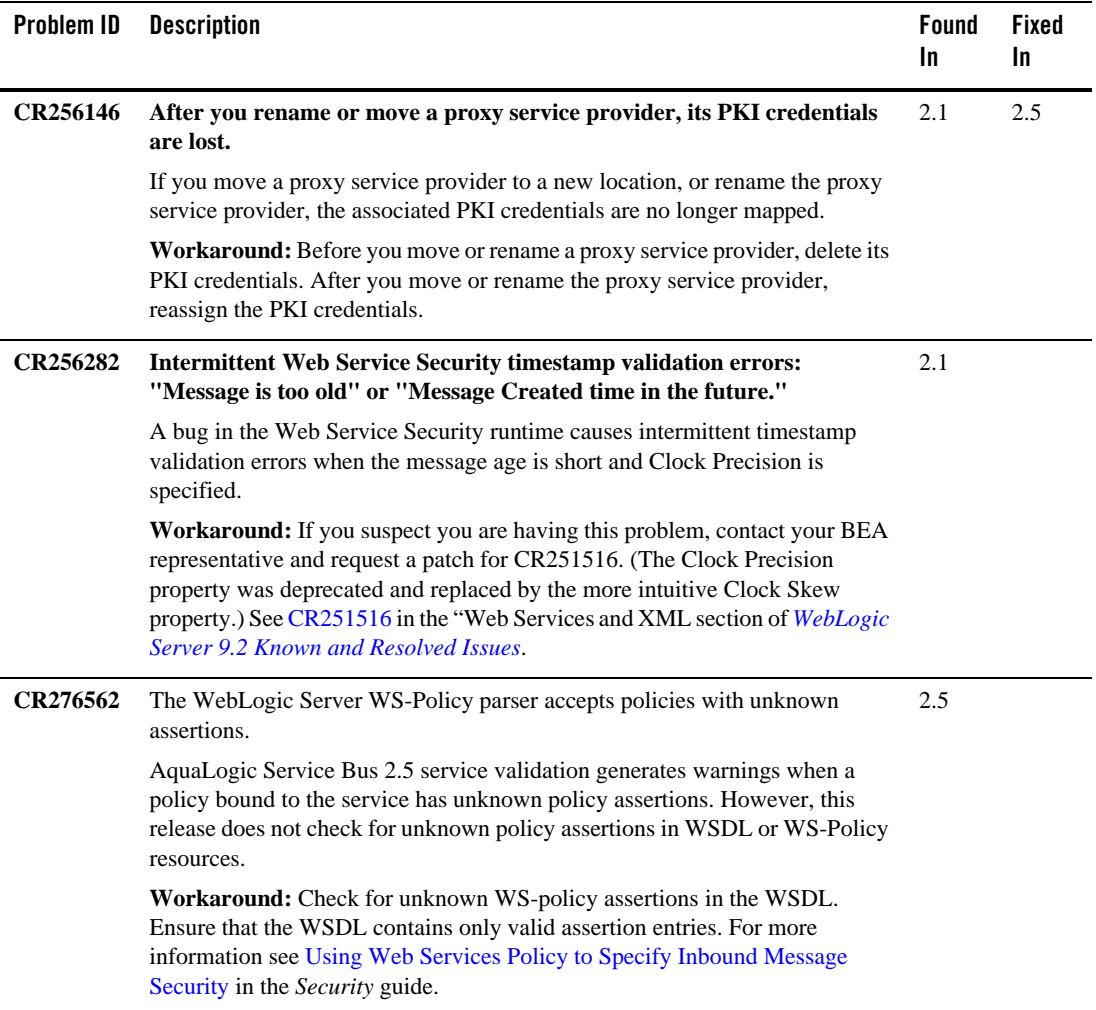

# <span id="page-36-0"></span>**Interoperability**

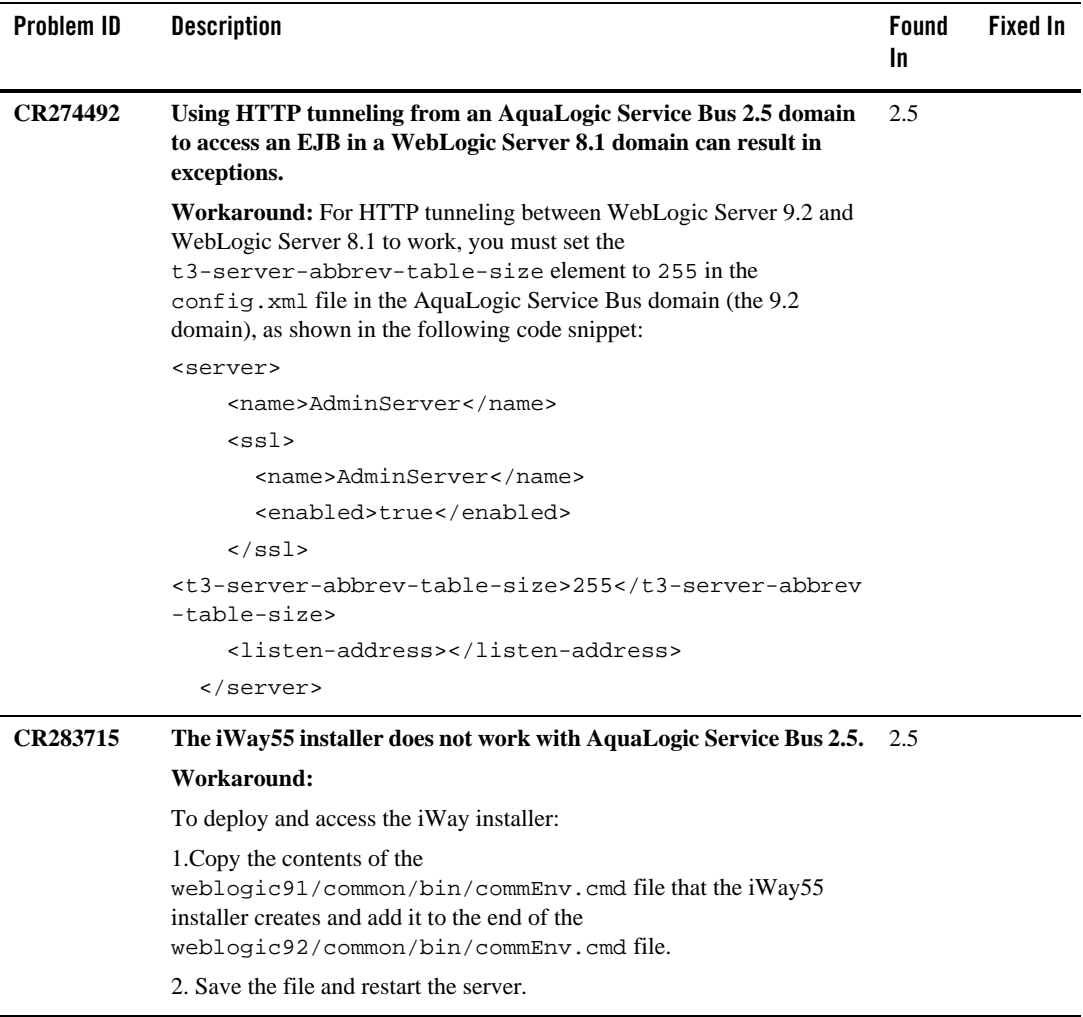

l,

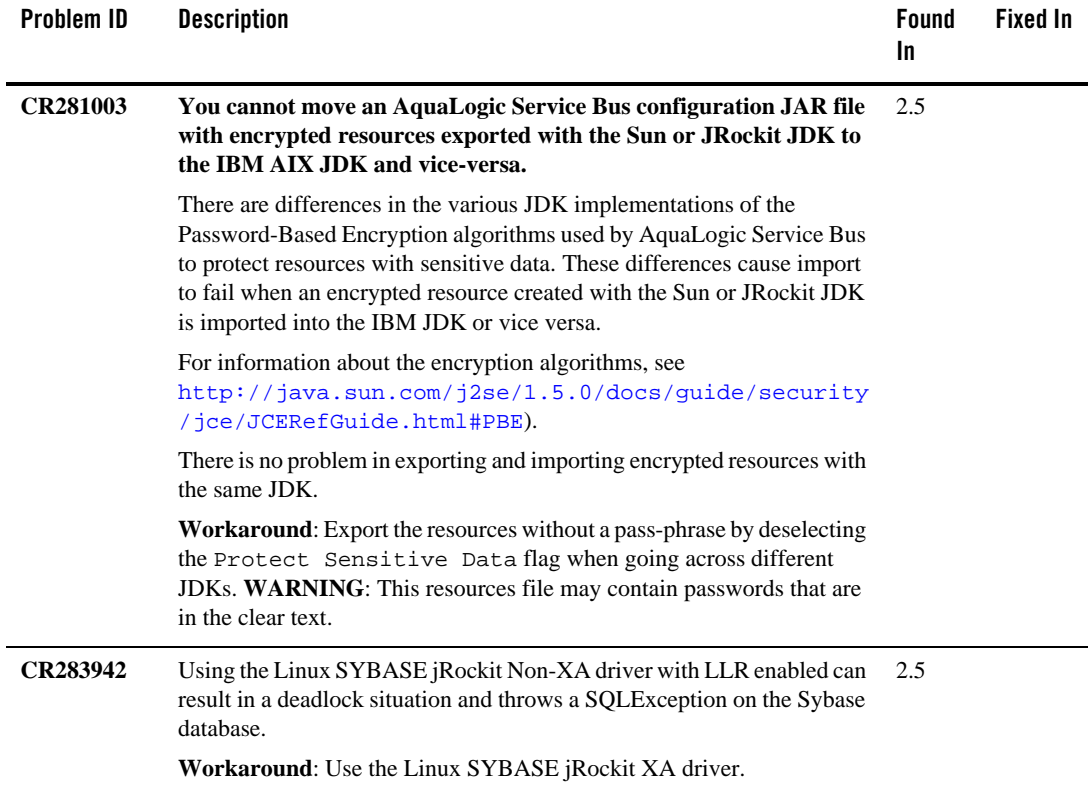

# <span id="page-38-0"></span>**AquaLogic Service Bus Console**

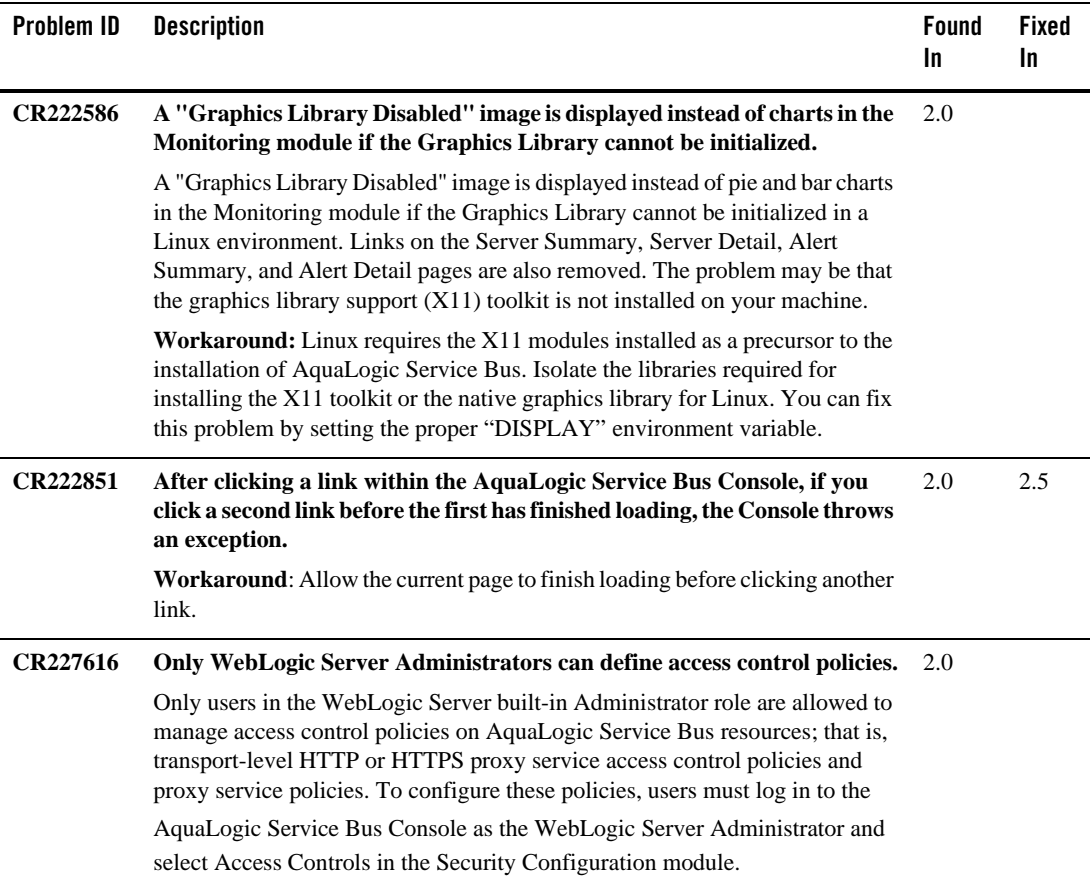

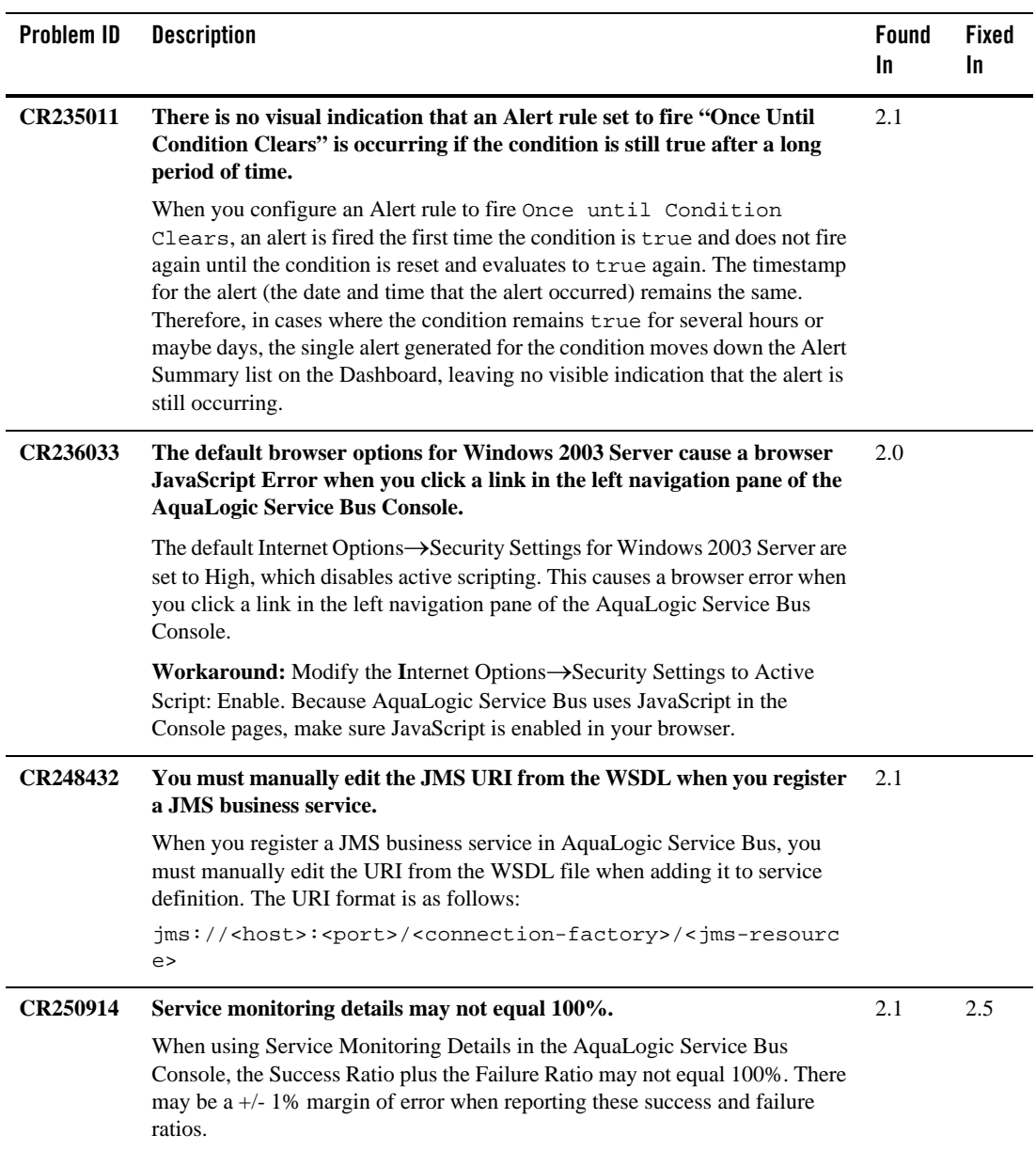

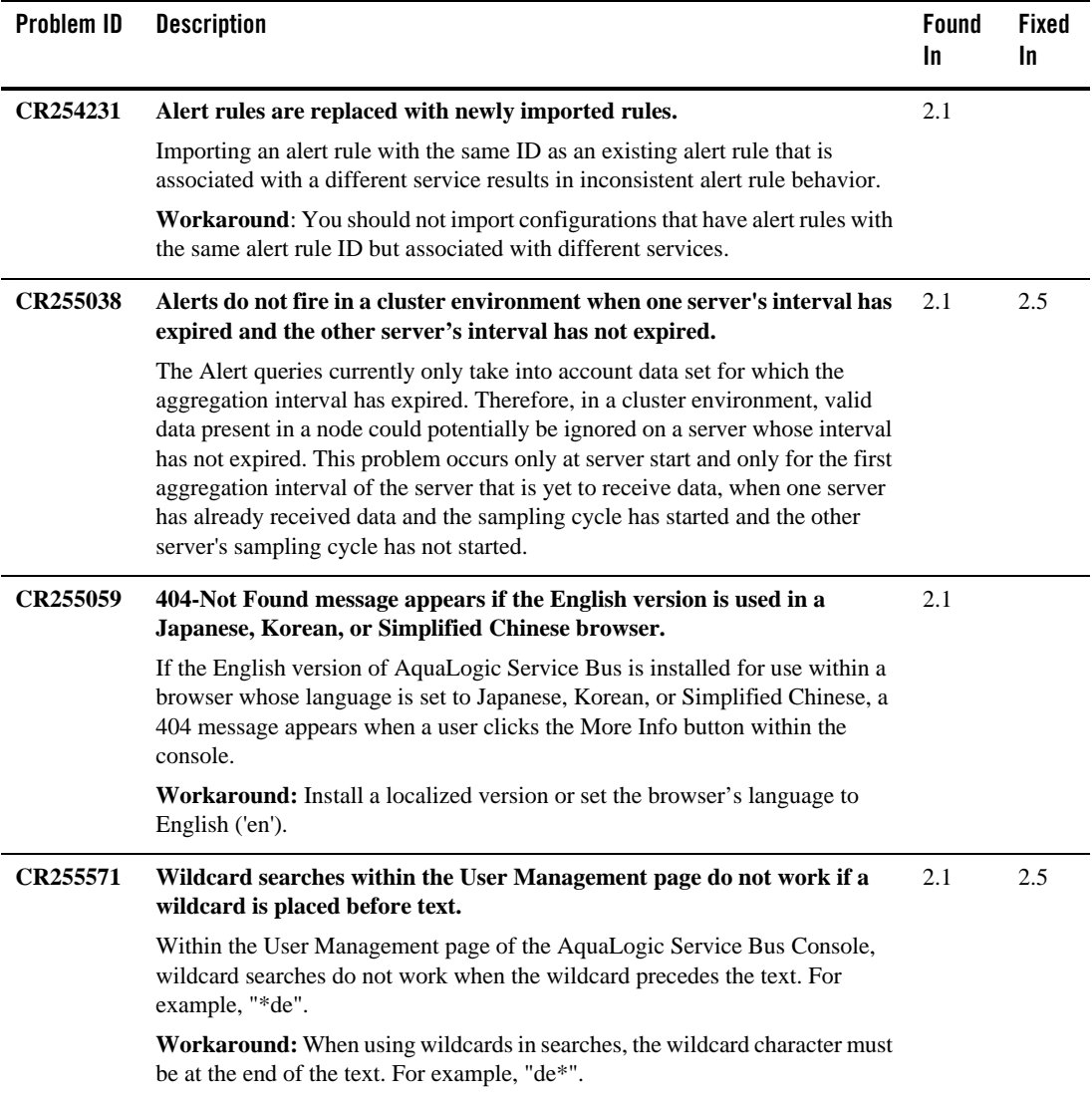

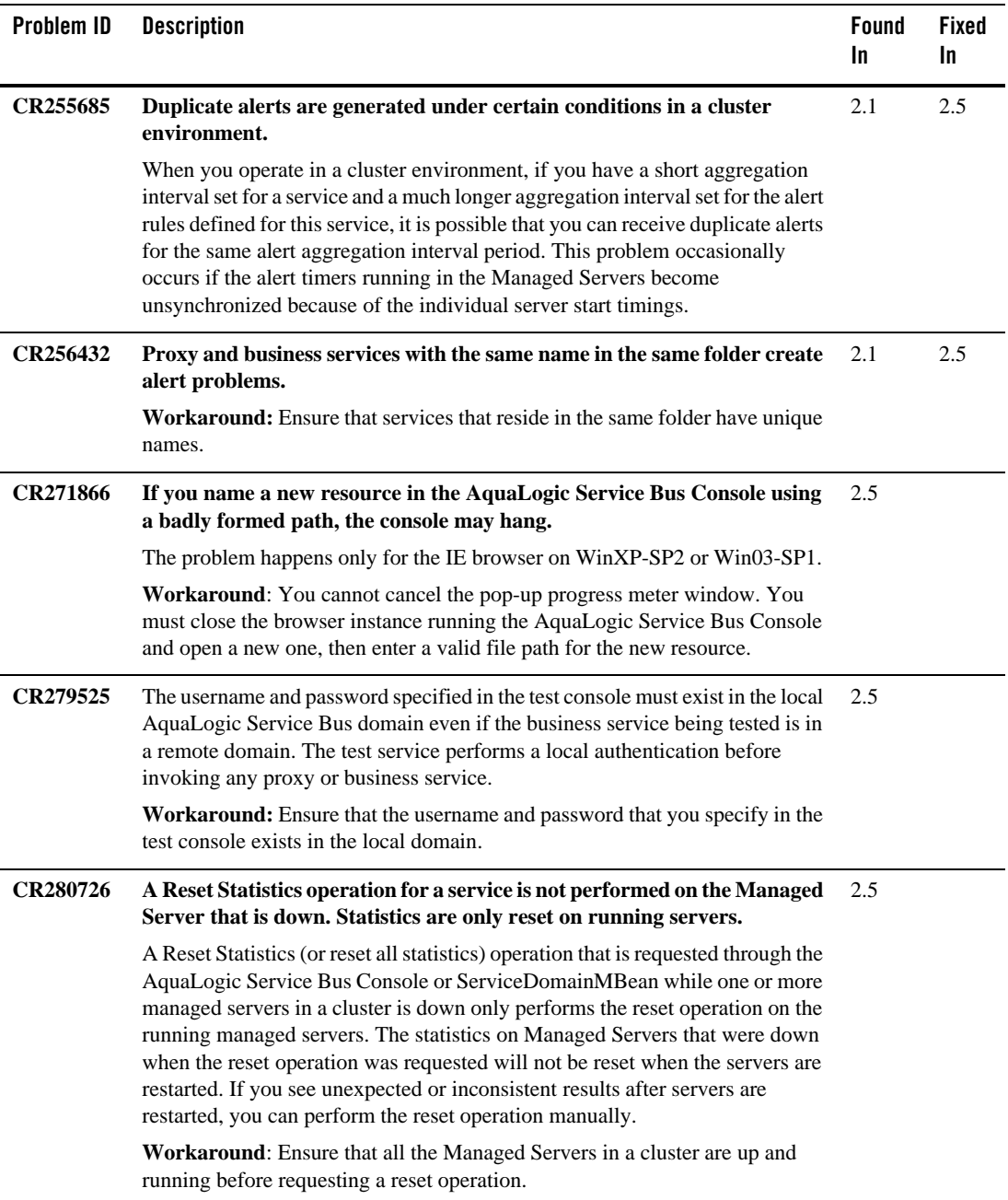

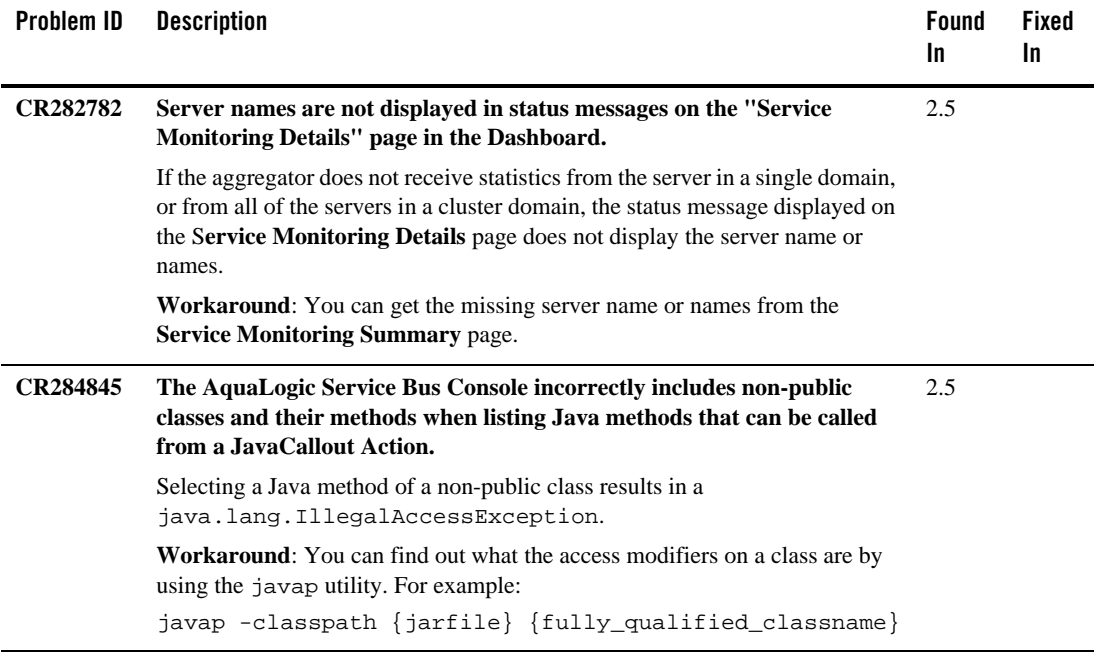

# <span id="page-42-0"></span>**BEA XQuery Mapper**

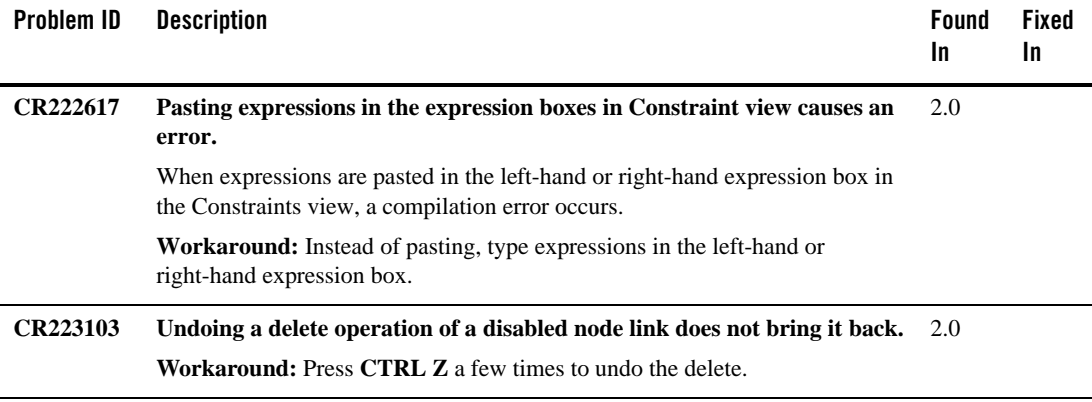

![](_page_43_Picture_126.jpeg)

![](_page_44_Picture_142.jpeg)

![](_page_45_Picture_105.jpeg)

## <span id="page-46-0"></span>**Documentation**

![](_page_46_Picture_106.jpeg)

![](_page_47_Picture_77.jpeg)